# Common DB Schema Change Mistakes

Nikolay Samokhvalov nik@postgres.ai

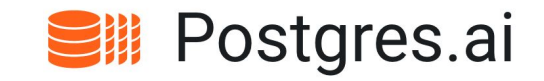

#### Speaker: Nikolay Samokhvalov

- Database systems:
	- $0.2002 2005$
	- $\circ$  since 2005:

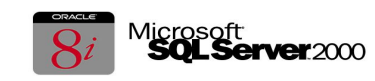

PostgreSQL

- Worked on XML data type and functions (2005-2007)
- $\circ$  Long-term community activist  $\#RuPostgres$ , [Postgres.tv](http://postgres.tv)
- Conferences Program Committee ninghload<sup>\*\*</sup>
	- **Bill** Postgres.ai

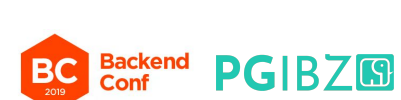

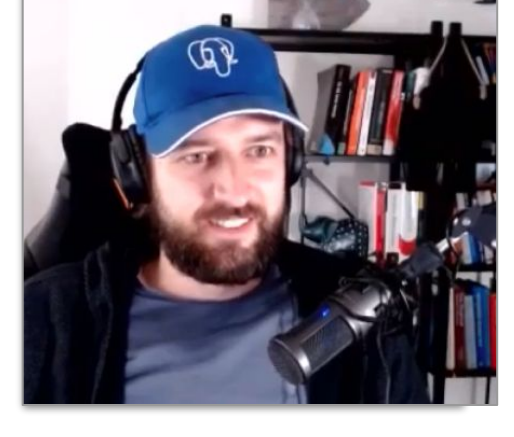

etc.

○ Current business:

 *Created/reviewed more than 1,000 DB migrations*

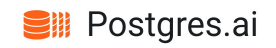

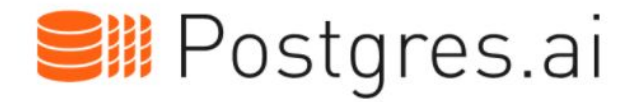

- clone DB of any size in a few seconds in bring them in any point of the DevOps lifecycle
	- automated (in CI) testing of DB migrations
	- quess-free SQL optimization
	- instant deployment of full-size staging apps

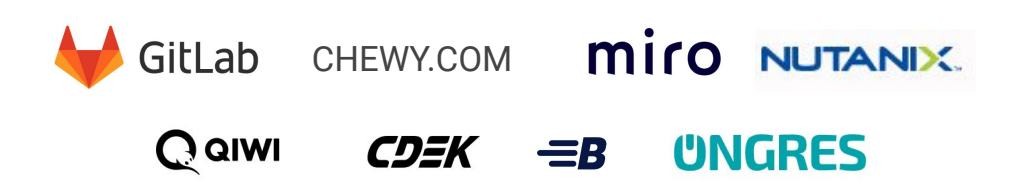

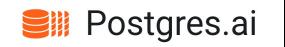

### Fresh version of these slides

……

– comments are open (and welcome!)

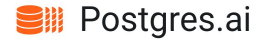

### This talk's goals

- **:.** see *some* examples of mistakes, horror stories
- •• learn something new

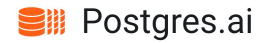

### This talk's goals

- **:.** see *some* examples of mistakes, horror stories
- •• learn something new

#### how avoid downtime and issues – learn *principles*

**V** see concrete path to having downtime-free process

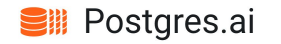

### Terminology

**DML** – database manipulation language (SELECT / INSERT / UPDATE / DELETE, etc.)

**DDL** – data definition language

(CREATE …, ALTER …, DROP …)

**DB migrations** – planned, incremental changes of DB schema and/or data

> *DB schema migration & data migration DB schema evolution, schema versioning DB change management, and so on*

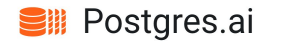

# *Applying a schema migration to a production database is always a risk*

#### Wikipedia

[https://en.wikipedia.org/wiki/Schema\\_migration](https://en.wikipedia.org/wiki/Schema_migration)

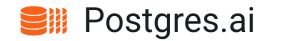

# Types of mistakes

- 1. Schema mismatch
- 2. Heavy operation (processing too much data)
- 3. Blocked (cannot acquire lock)
- 4. Blocker (holding heavy lock)
- 5. Post-deployment issues

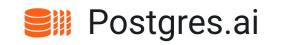

# DB change – risk classification

Too much work later / for others

Change is blocking others Too much work now / for us (to apply the change) Change fails or is being blocked

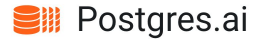

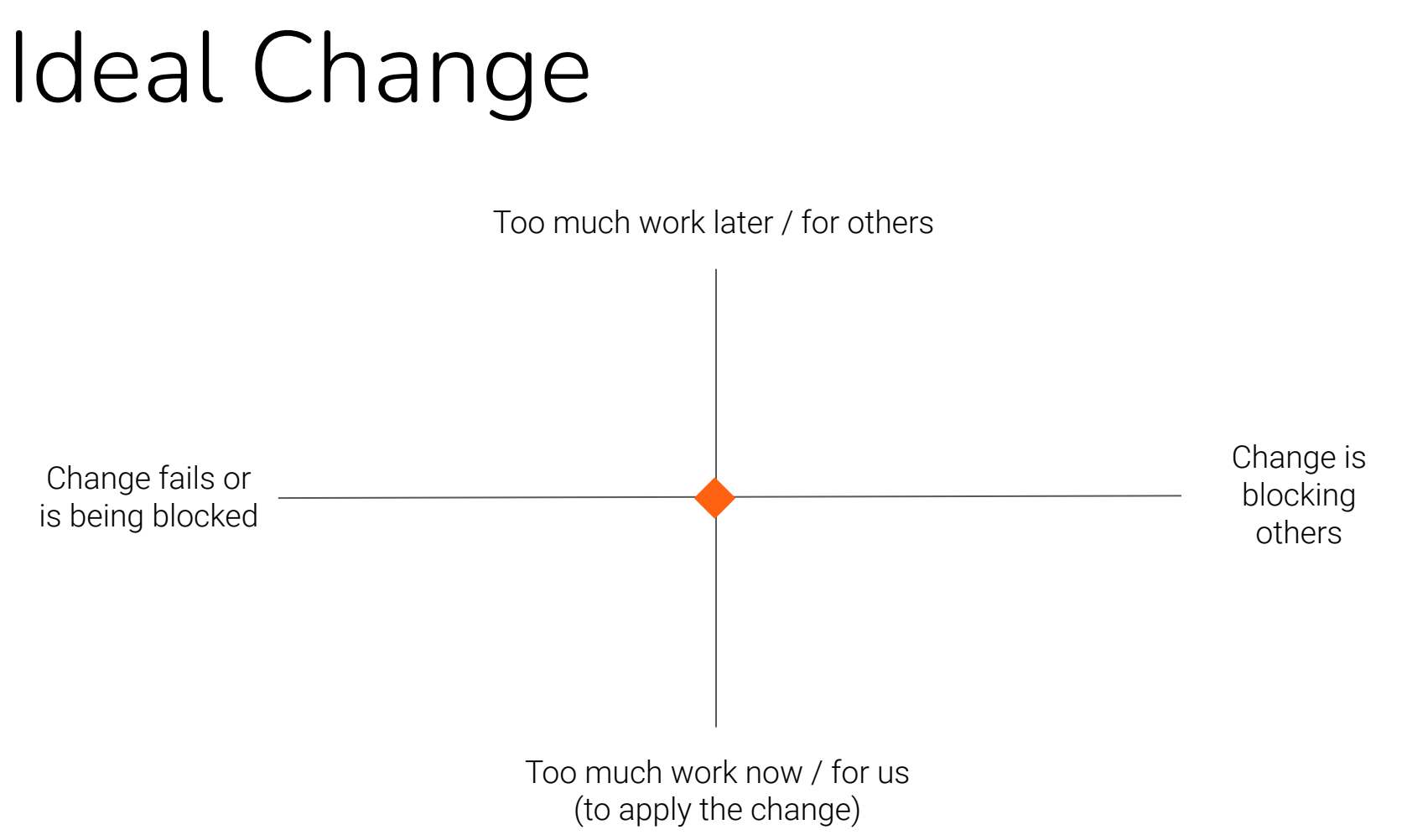

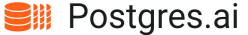

# Schema mismatch

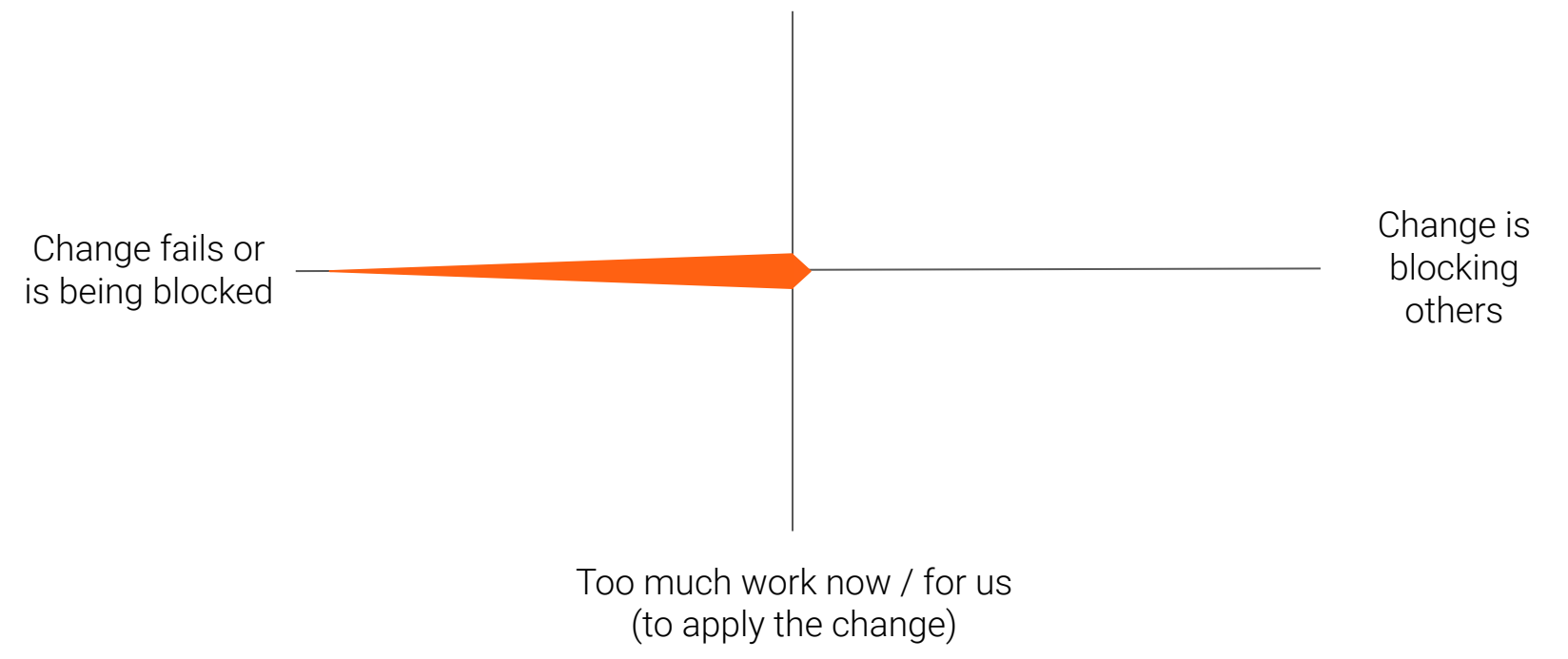

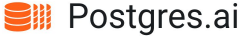

# Heavy operation

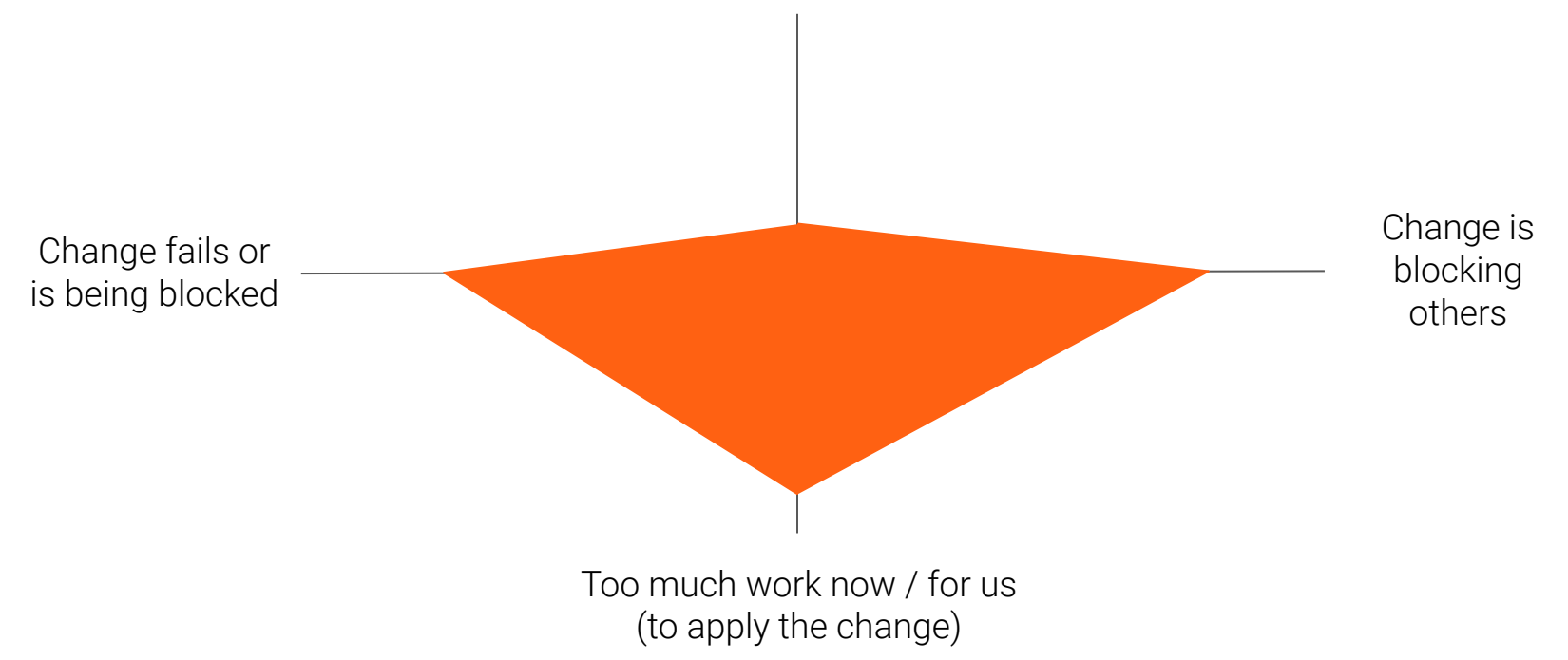

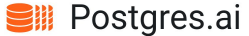

# Blocked (cannot acquire lock)

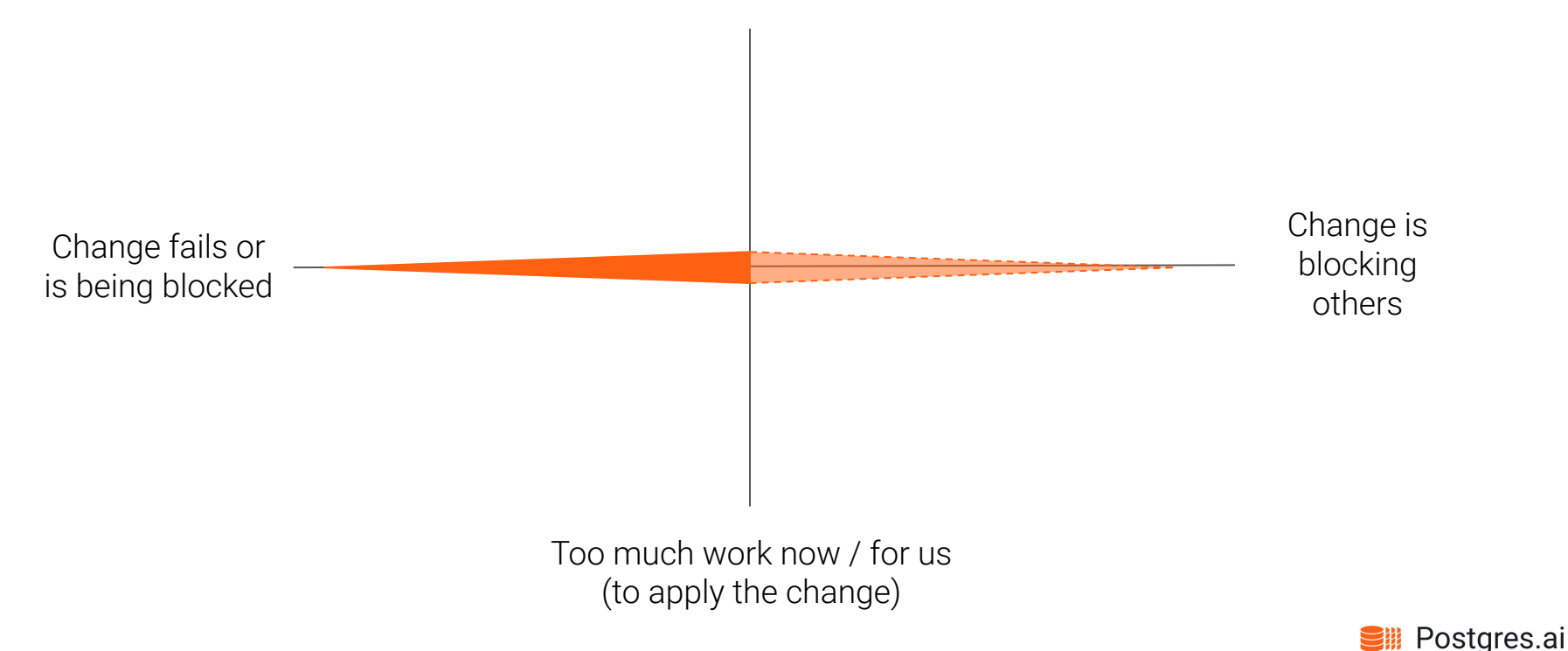

# Blocker (holding heavy lock)

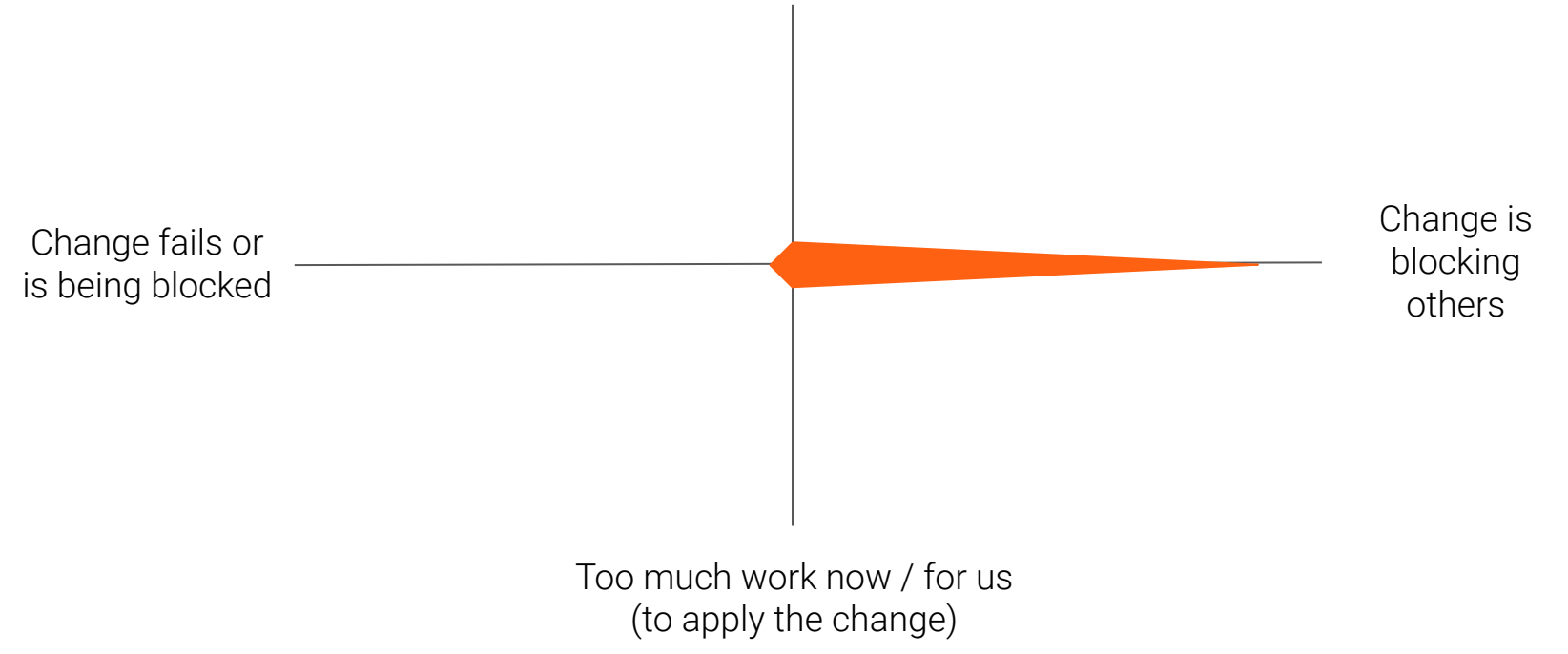

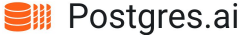

## Post-deployment issues

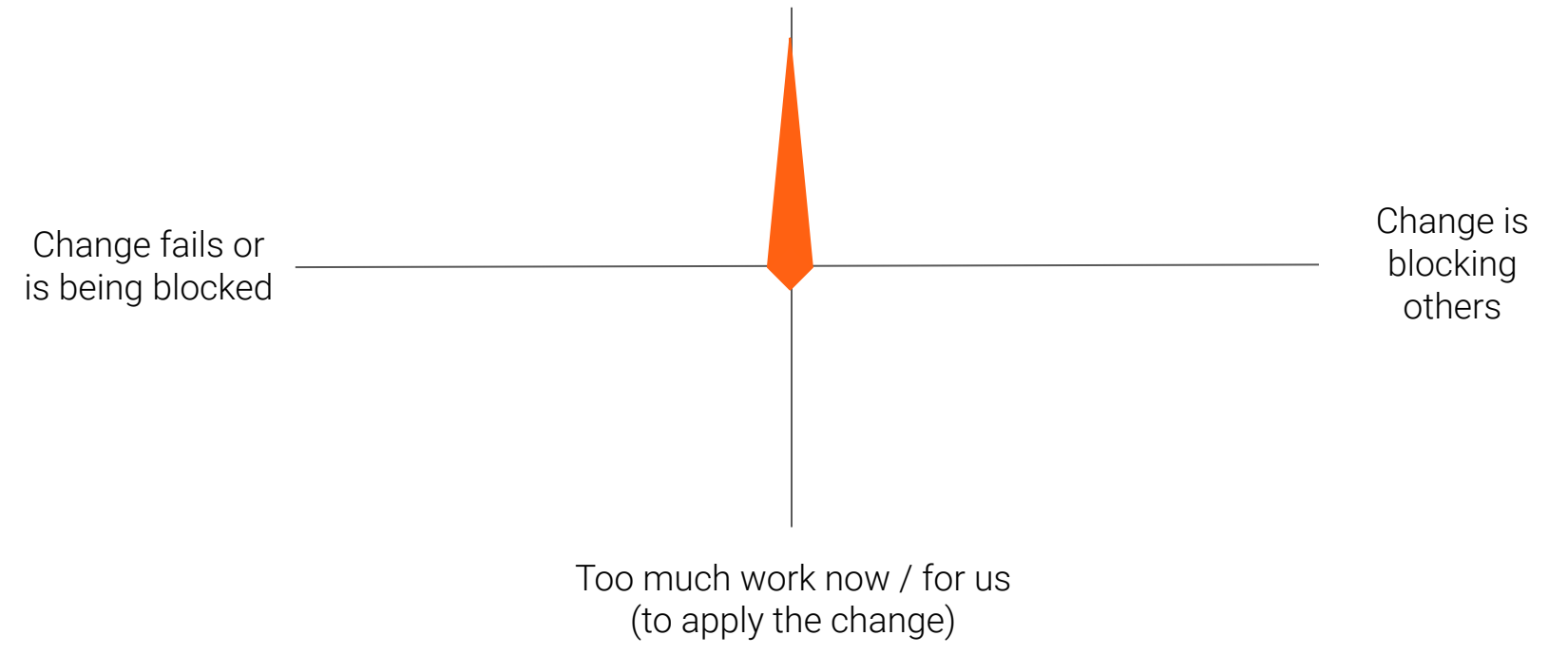

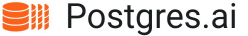

# DB changes – risk classification

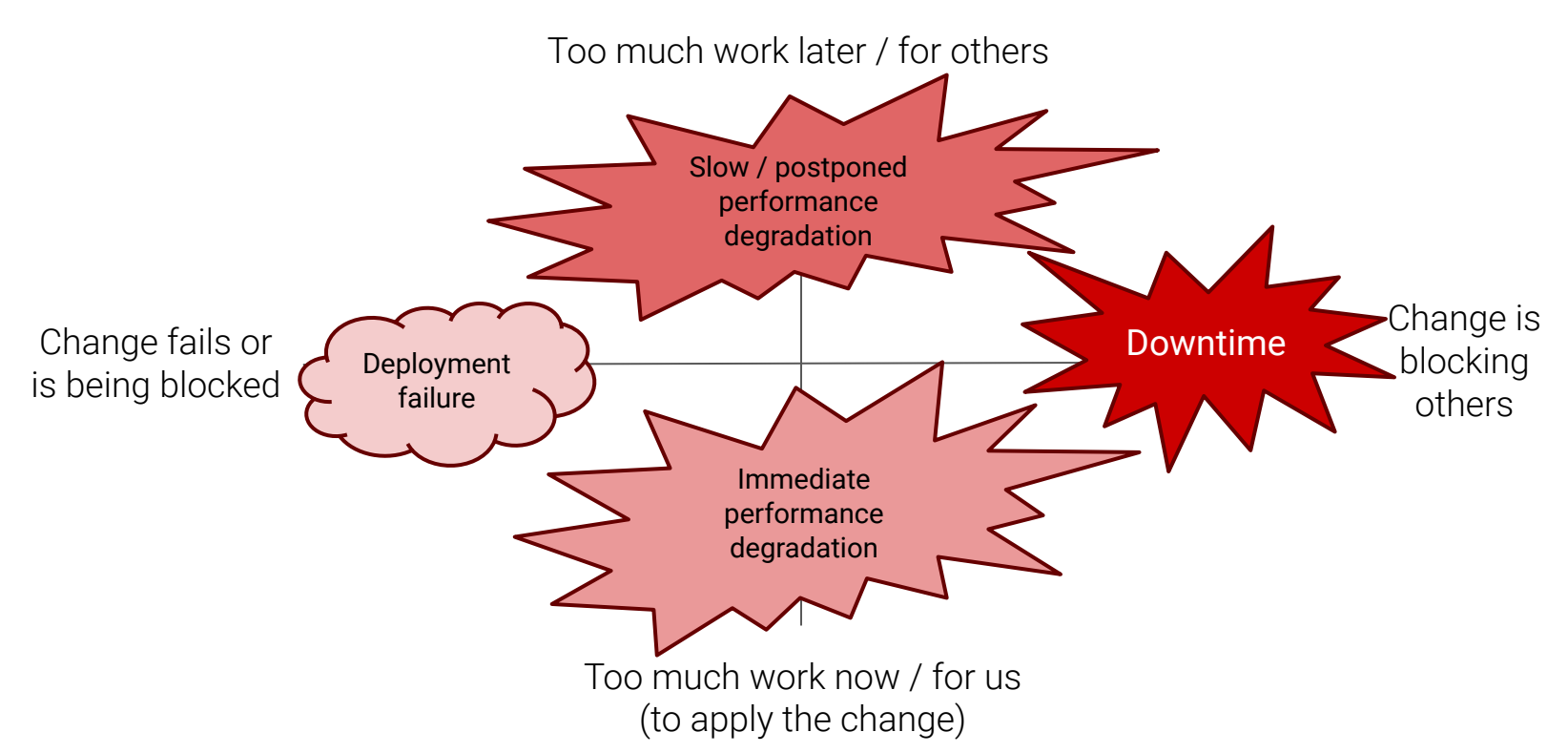

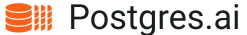

### Example #1

```
create table t1 (
   id int primary key,
   val text
);
```

```
-- dev, test, QA, staging, whatever – OK
```
-- prod: ERROR: relation "t1" already exists

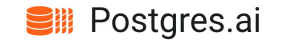

### Example #1

```
create table t1 (
   id int primary key,
   val text
);
```
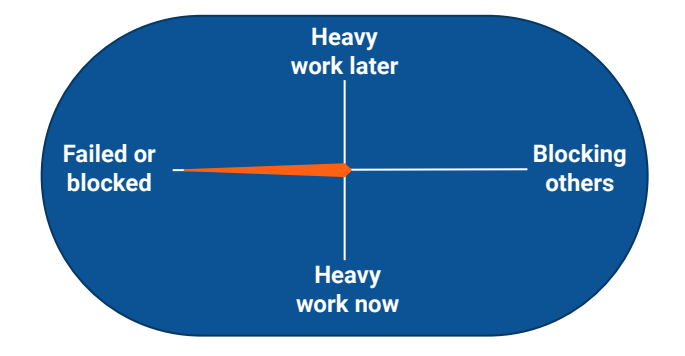

-- dev, test, QA, staging, whatever – OK

-- prod: ERROR: relation "t1" already exists

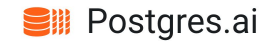

### IF [NOT] EXISTS

create table if not exists t1 ( id int primary key, val text ); NOTICE: relation "t1" already exists, skipping

CREATE TABLE

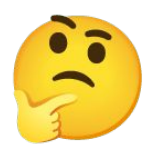

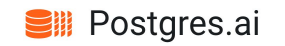

### Start using DB schema migration tool

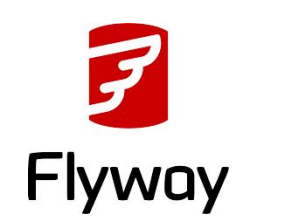

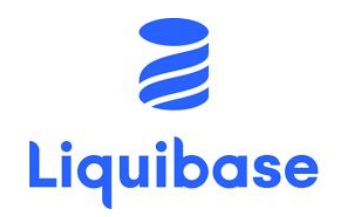

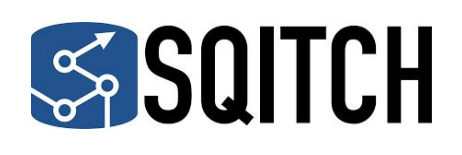

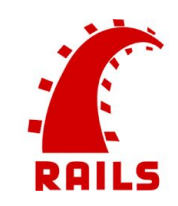

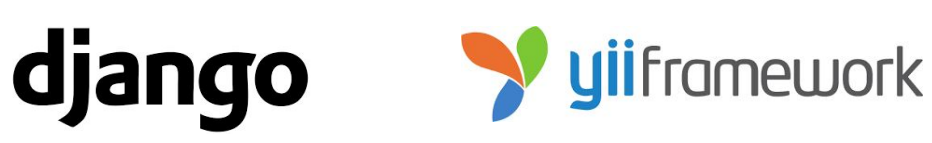

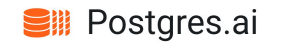

### Test changes in CI

- Both DO and UNDO steps are supported (can revert)
- CI: test them all
	- Better: DO, UNDO, and DO again

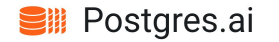

### Test changes in CI

- Both DO and UNDO steps are supported (can revert)
- CI: test them all
	- Better: DO, UNDO, and DO again

Now guess what…

"Thanks" to IF NOT EXISTS, we now may leave UNDO empty!

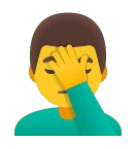

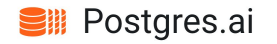

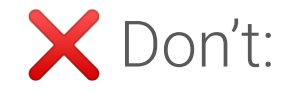

- IF [NOT] EXIST

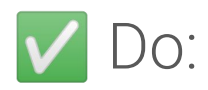

- test DO-UNDO-DO in CI
- keep schema up to date in all envs
- don't ignore or work-around errors

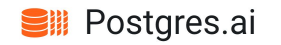

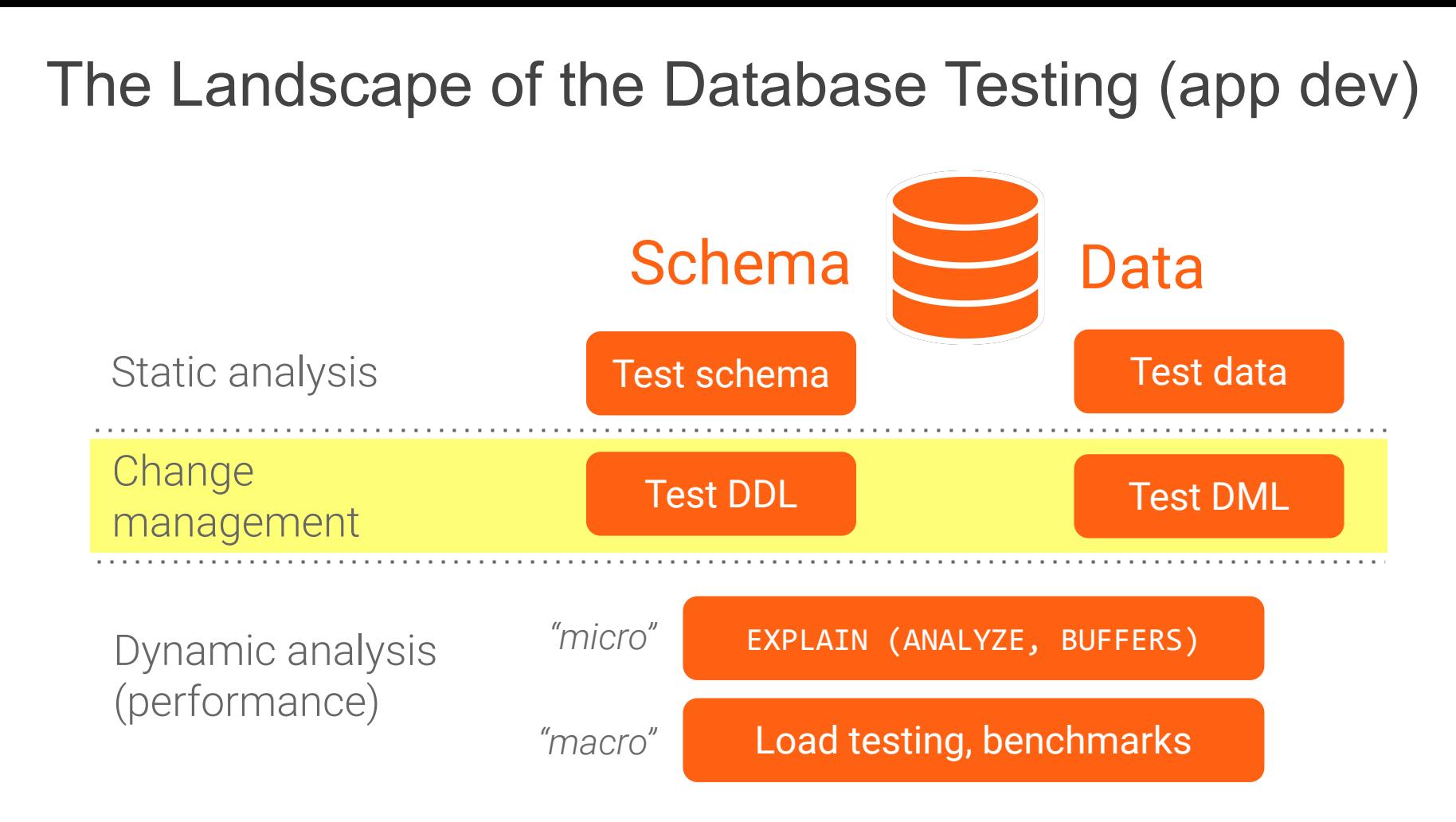

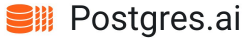

#### Reliable database changes – the hierarchy of needs

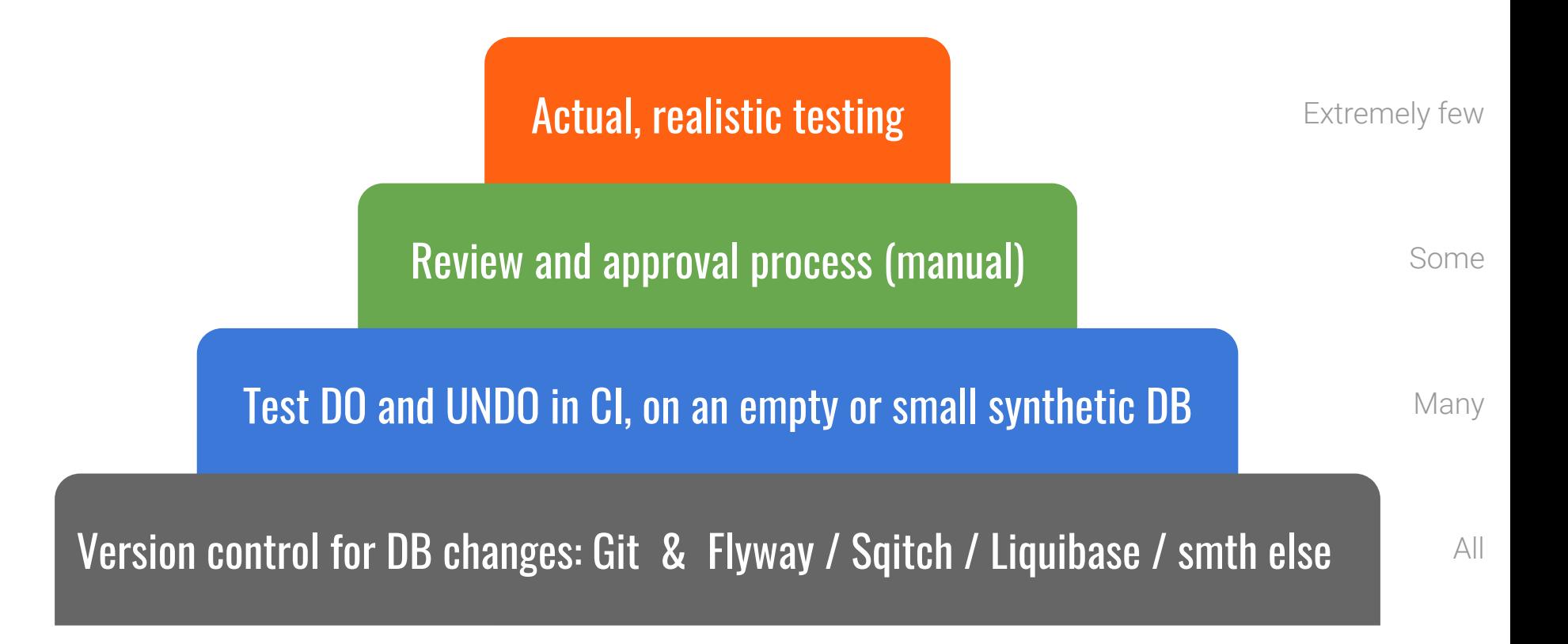

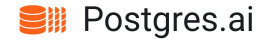

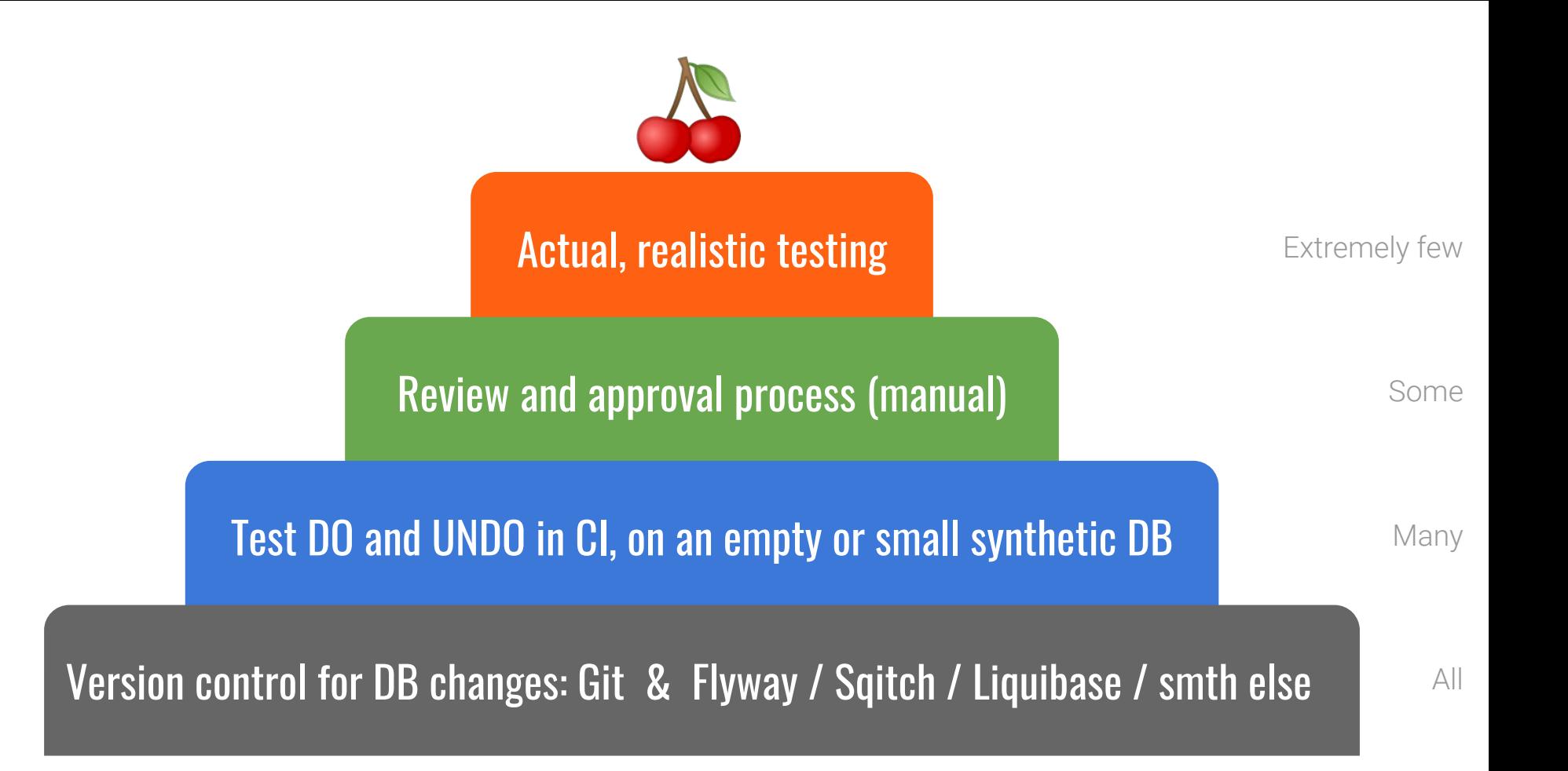

**Sill Postgres.ai** 

You 2021-05-16 11:29:58

exec create table t1 as select id::int, random()::text as val from generate series(1, 10000000) id;

#### Example #2

alter table t1 add primary key (id);

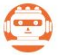

Joe Bot 2021-05-16 11:29:59

exec create table t1 as select id::int, random()::text as val from generate\_series(1, 10000000) id; alter table t1 add primary key (id);

Session: webui-i4038

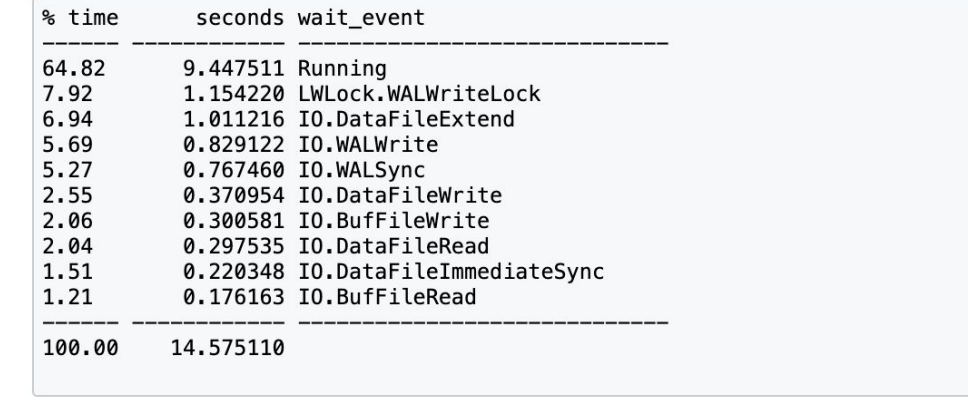

The query has been executed. Duration: 14.575 s (estimated for prod: 13.518...116.725 s) Estimated timing for production (experimental). How it works

Command

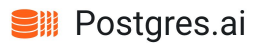

### Example #2 – limited duration (15s)

You 2021-05-16 11:43:16

exec set statement\_timeout to '15s'; update t1 set val = replace(val, '0159', '0iSg');

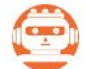

Joe Bot 2021-05-16 11:43:16

exec set statement\_timeout to '15s'; update t1 set val = replace(val, '0159', '0iSg'); Session: webui-i4038

ERROR: ERROR: canceling statement due to statement timeout (SQLSTATE 57014)

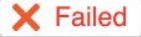

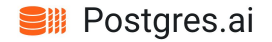

### Example #2 – limited duration (15s)

You 2021-05-16 11:43:16

exec set statement\_timeout to '15s'; update t1 set val = replace(val, '0159', '0iSg');

Joe Bot 2021-05-16 11:43:16

exec set statement timeout to '15s'; update t1 set val = replace(val, '0159', '0iSq'); Session: webui-i4038

ERROR: ERROR: canceling statement due to statement timeout (SQLSTATE 57014)

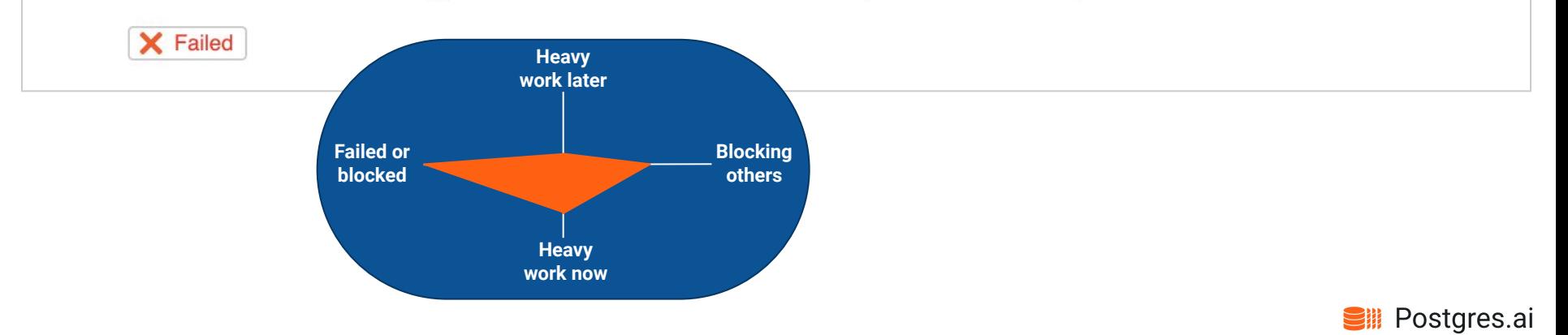

#### Example #2 – unlimited duration

You 2021-05-16 12:00:11

exec set statement timeout to 0: update t1 set val = replace(val. '0159', '0iSq');

Joe Bot 2021-05-16 12:00:12

exec set statement\_timeout to 0; update t1 set val = replace(val, '0159', '0iSg');

Session: webui-i4038

 $\begin{pmatrix} 0 & 0 \\ 0 & 1 \end{pmatrix}$ 

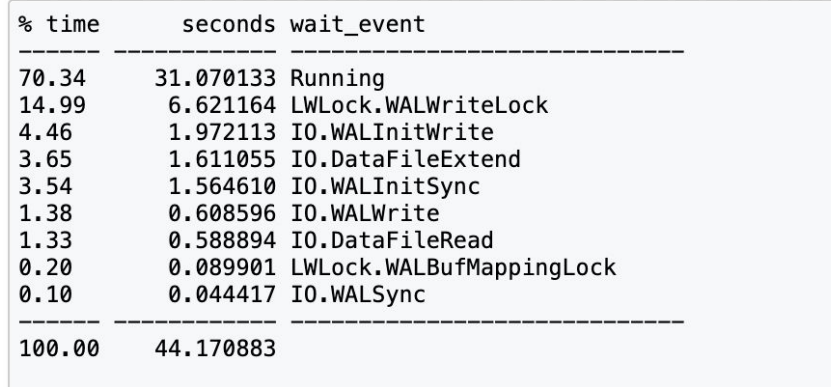

The query has been executed. Duration: 44.171 s (estimated for prod: 42.615...43.106 s) Estimated timing for production (experimental). How it works

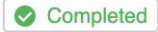

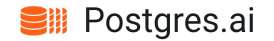

### Example #2 – unlimited duration

You 2021-05-16 12:00:11

exec set statement timeout to 0; update t1 set val = replace(val, '0159', '0iSq');

Joe Bot 2021-05-16 12:00:12

exec set statement timeout to 0; update t1 set val = replace(val, '0159', '0iSq');

Session: webui-i4038

 $\begin{pmatrix} 0 & 0 \\ 0 & 1 \end{pmatrix}$ 

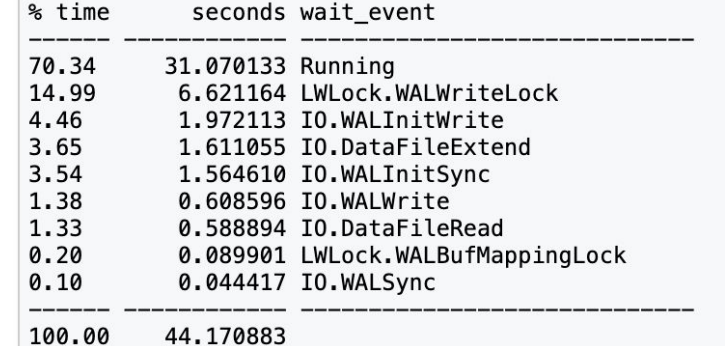

The query has been executed. Duration: 44.171 s (estimated for prod: 42.615...43.106 s) Estimated timing for production (experimental). How it works

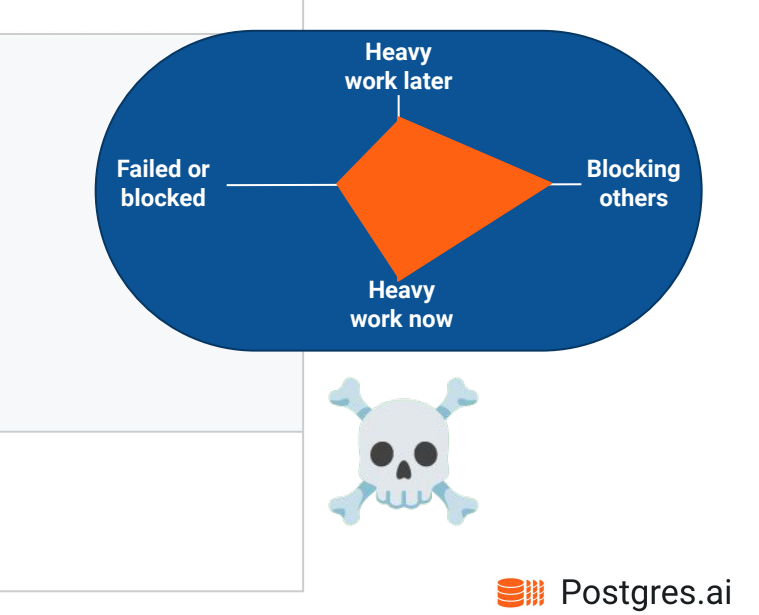

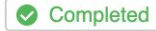

### Example #2 – diagnostics: rows, buffers

#### test=# explain (buffers, analyze) update t1 set val = replace(val, '0159', 'OiSg');

QUERY PLAN

-------------------------------------------------------------------------------------------------------- Update on t1 (cost=0.00..189165.00 rows=10000000 width=42) (**actual time=76024.507..76024.508** rows=0 loops=1) Buffers: shared hit=**60154265** read=**91606** dirtied=**183191** written=**198198**

 -> Seq Scan on t1 (cost=0.00..189165.00 rows=10000000 width=42) (actual time=0.367..2227.103 **rows=10000000** loops=1)

Buffers: shared read=64165 written=37703

Planning:

 Buffers: shared hit=17 read=1 dirtied=1 Planning Time: 0.497 ms

Execution Time: 76024.546 ms

(8 rows)

Time: 76030.399 ms (01:16.030)

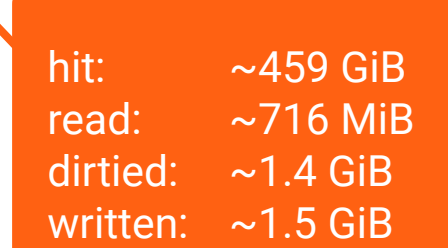

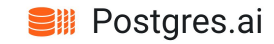

### Example #2 – UPDATEs vs. Bloat

test=# create table a1 as select 1::int as i; SELECT 1

```
test=# select ctid, * from a1;
 ctid | i
-------+---
 (0,1) | 1
(1 row)test=# update a1 set i = i;
UPDATE 1
test=# select ctid, * from a1;
 ctid | i
-------+---
```

$$
\frac{(0,2)}{(1 \text{ row})} 1
$$

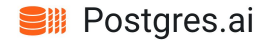

### Example  $#2$  – what to do

Reduce the scope of work:

- Split to batches
- Temporary index to speed up lookups
- Avoid useless, silly updates

Avoid locking longer than 1s

Control dead tuples / bloat

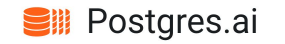

#### Example #3 – int4 PK problem

test=# insert into t1 select 2^31, ''; ERROR: integer out of range

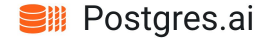
#### Example #3 – naïve method

test=# alter table t1 alter column id type int8; ALTER TABLE

Time: 273726.829 ms (04:33.727)

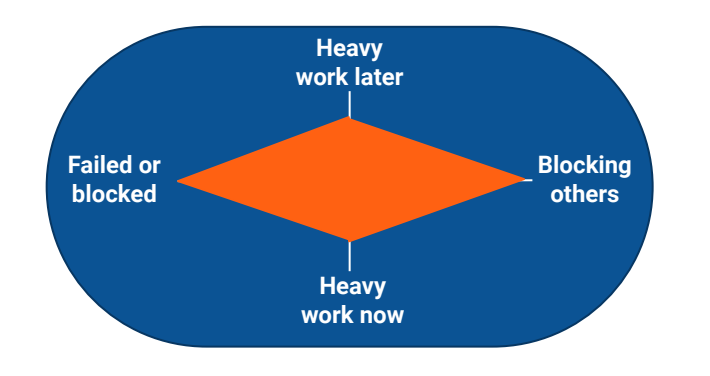

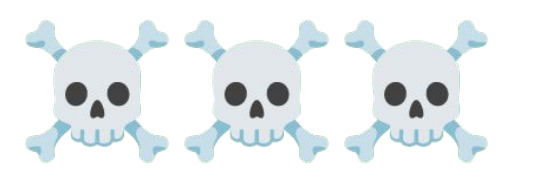

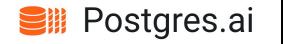

## Example #3 – ways to solve int4 PK problem

Avoid:

- 1a) Stop writing to the table
- 1b) Use negative values another space of 2^31-1 values

Transform without downtime:

- 2a) "New column" method
- 2b) "New table" method

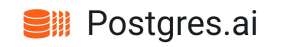

- Create a int8 column
- Install a trigger to copy value for all fresh rows
- Backfill the values for the existing rows
- Redefine PK  $---$  a PK needs two things:
	- A unique index
	- NOT NULL constraint
		- *both these are not trivial*
- Finally, all FKs referring to the old PK need to be redefined

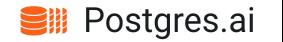

How to create a unique index without downtime:

create unique index concurrently on tbl(new\_int8\_column);

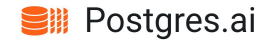

How to create a unique index without downtime:

create unique index concurrently on tbl(new\_int8\_column);

- might fail it's normal
- if failed, leaves an INVALID index behind
- cleanup & retry logic is needed (but not DROP IF EXISTS)

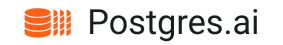

How to create a unique index without downtime:

create unique index concurrently on tbl(new\_int8\_column);

- might fail it's normal
- if failed, leaves an INVALID index behind
- cleanup & retry logic is needed (but not DROP IF EXISTS)

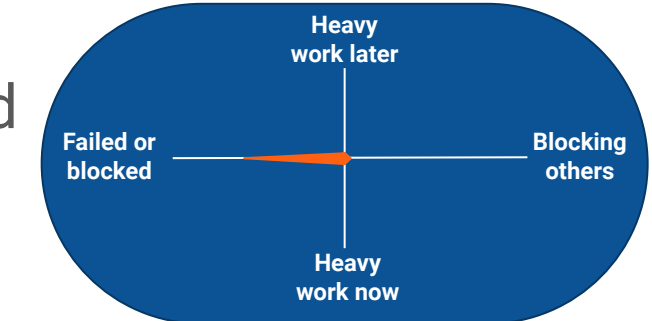

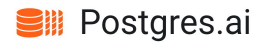

How to add NOT NULL without downtime?

 $\blacktriangleright$  Before Postgres 11 – impossible without downtime

- NOT NULL constraint is not an "online" operation
- CHECK (.. IS NOT NULL) is not "enough" for a PK

#### **V** Postgres 11+ trick:

- alter table ... add column .. not null default -1;
- Then "fix" all the -1 values
- Finally, drop the DEFAULT

# Example #3 – The "New table" method

- CDC: a trigger + "delta" table to keep track of changes (or logical replication)
- REPEATABLE READ and snapshot export to get the initial data
- Take care of the constraints, indexes and *all* FKs
	- Redefining a FK is also not trivial:

add NOT VALID (and VALIDATE *after* switching)

- It's even more tricky: FKs should be DISABLED till after switching
- Switch from the old table to the new one
	- in a single transaction
	- catching up the CDC "tail" inside the transaction

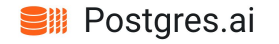

#### Final example – chain of blockers

Session 1:

begin; select  $*$  from t1 where id = 1; -- and sit in "idle-in-tx"

Session 2:

alter table t1 add column one more int8;

Session 3:

select  $*$  from t1 where id = 2; -- boom!

**Heavy work later Heavy work now Blocking others Failed or blocked**

^^ blocked by ALTER

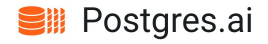

#### Final example – chain of blockers

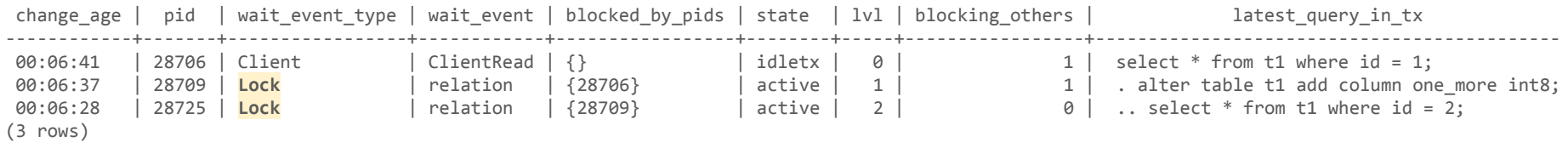

"Forest of lock trees" <https://gitlab.com/-/snippets/1890428>

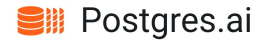

Ideal ALTER: lock\_timeout & retries – use pl/pgsql

perform set\_config('**lock\_timeout**', lock\_timeout, false); -- 50ms or so

```
for i in 1..max_attempts loop
   begin
     execute 'alter table t1 add column n1 int8';
     ddl_completed := true;
     exit;
   exception when lock_not_available then
    raise notice 'ALTER attempts: #% failed', i;
   end;
end loop;
```
#### How to run short ALTER TABLE without long locking concurrent queries

<https://www.depesz.com/2019/09/26/how-to-run-short-alter-table-without-long-locking-concurrent-queries/>

(see the comment by *Mikhail Velikikh*)

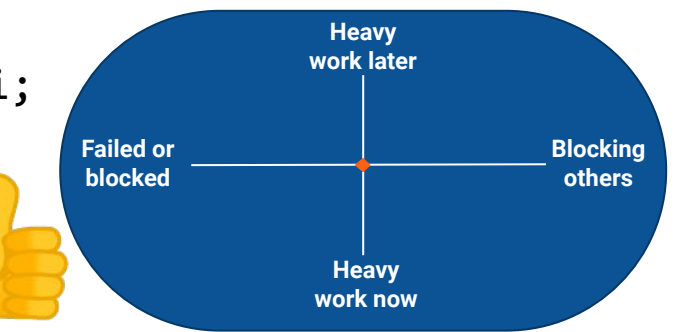

**Sill Postgres.ai** 

# How to become a "pro"

# 1. Test *everything*

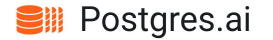

# How to become a "pro"

# 1. Test *everything*

# 2. Make testing convenient

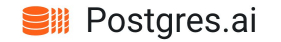

#### Database Migration Testing with Database Lab

- Realistic migration testing is hard

- No testing = **unexpected problems** 

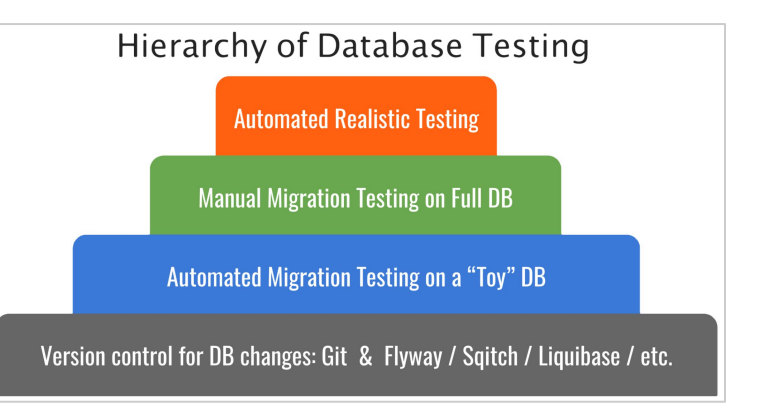

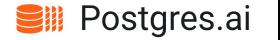

#### Database Migration Testing with Database Lab

- Realistic migration testing is hard

- No testing = **unexpected problems** 

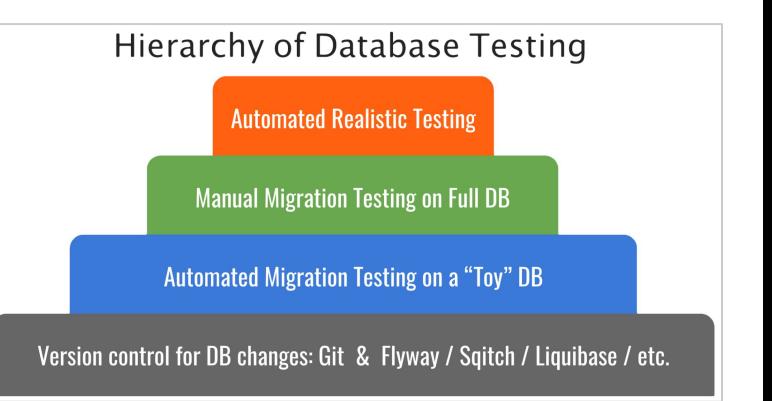

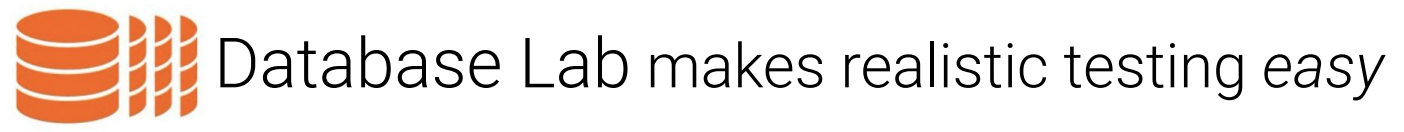

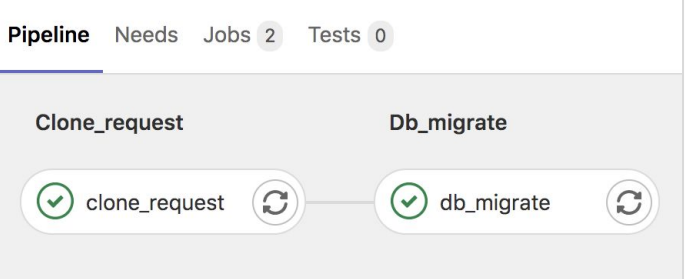

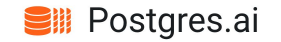

# Thank you!

Slack (EN): [slack.postgres.ai](http://slack.postgres.ai/)

Telegram (RU): [t.me/databaselabru](https://t.me/databaselabru)

Join the Database Lab *Customer Advisory Group*: <https://postgres.ai/customer-advisory-group>

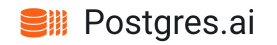

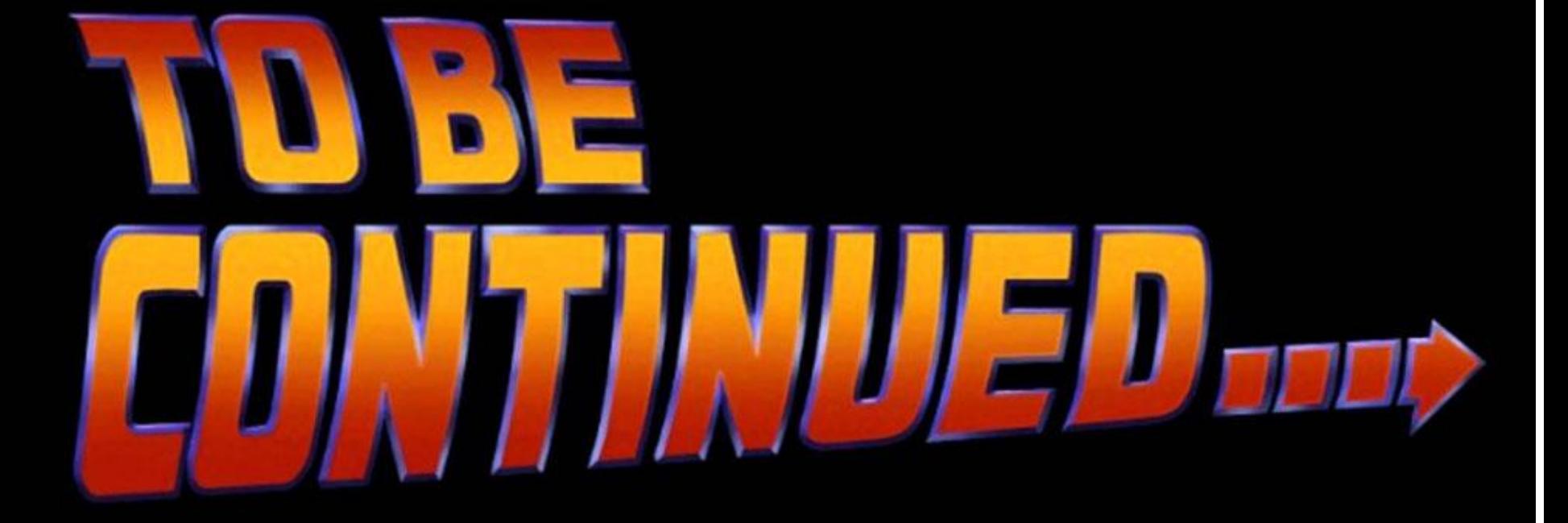

#### Some examples of failures due to lack of testing

- Incompatible changes production has different DB schema than dev & test
- Cannot deploy hitting statement timeout too heavy operations

- During deployment, we've got a failover
- Deployment lasted 10 minutes, the app was very slow (or even down)

- Two weeks after deployment, we realize that the high bloat growth we have now has been introduced by that deployment
- Deployment succeeded, but then we have started to see errors

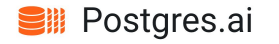

# We need better tools

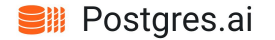

# **SCIENTIFIC** AMERICAN

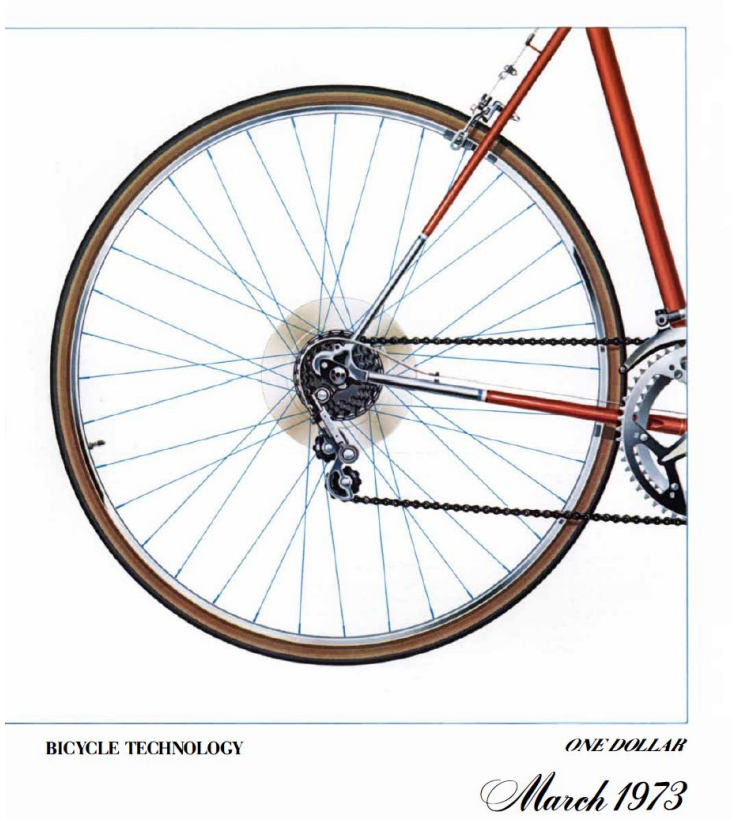

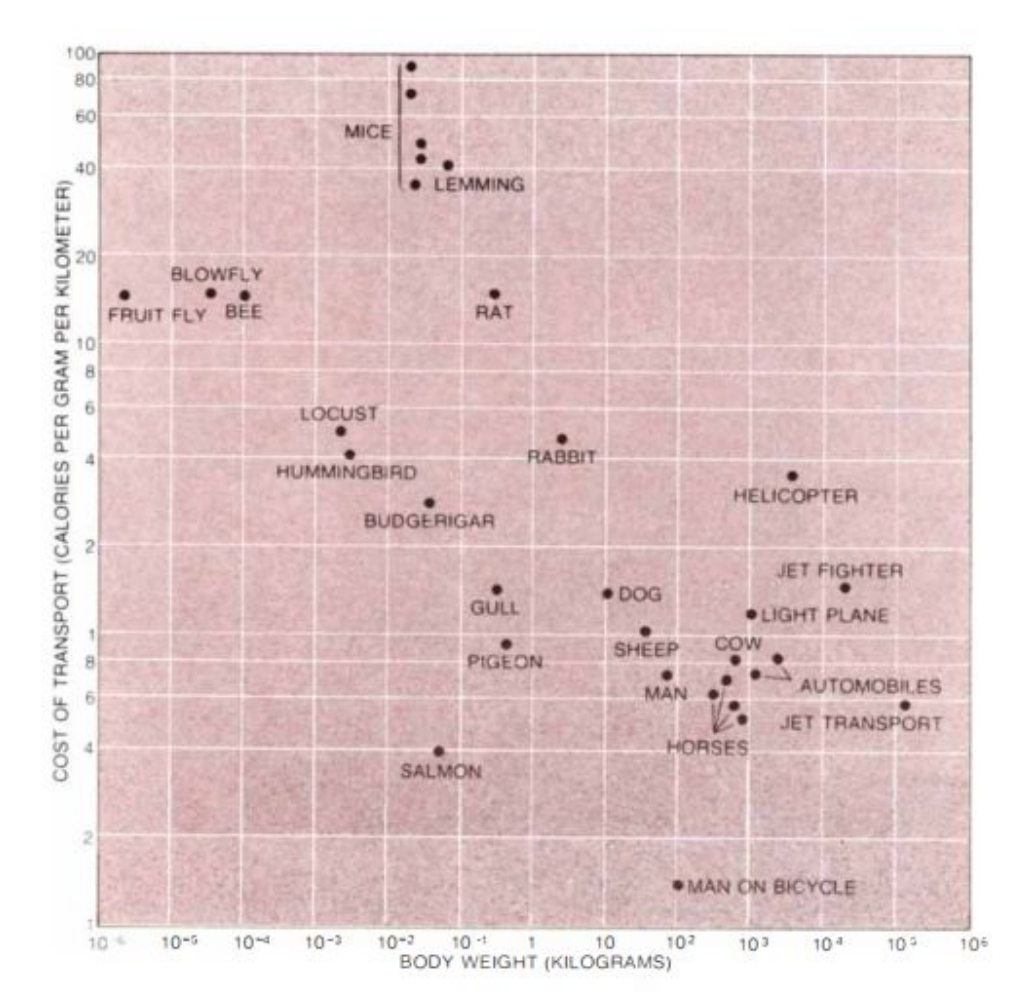

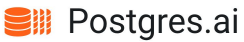

### Steve Jobs (1980)

We, humans, are great tool-makers. We amplify human abilities.

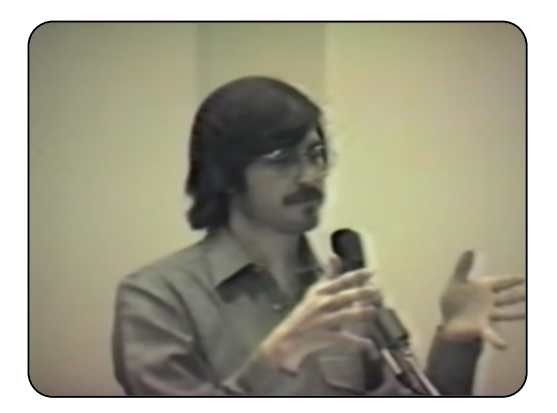

2) Something special happens when you have 1 computer and 1 person.

It's very different that having 1 computer and 10 persons.

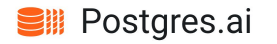

#### Traditional DB experiments – thick clones

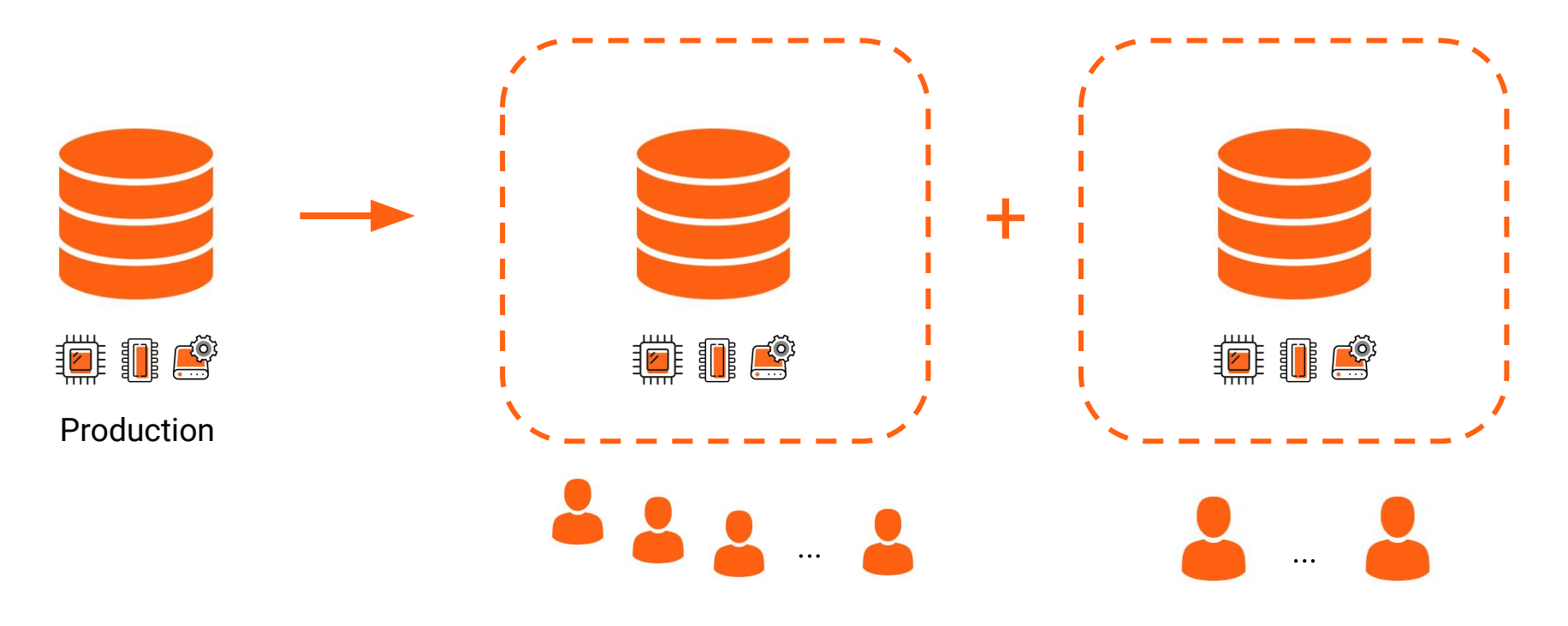

"1 database copy – 10 persons"

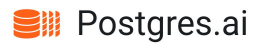

# Database Lab: use *thin* clones

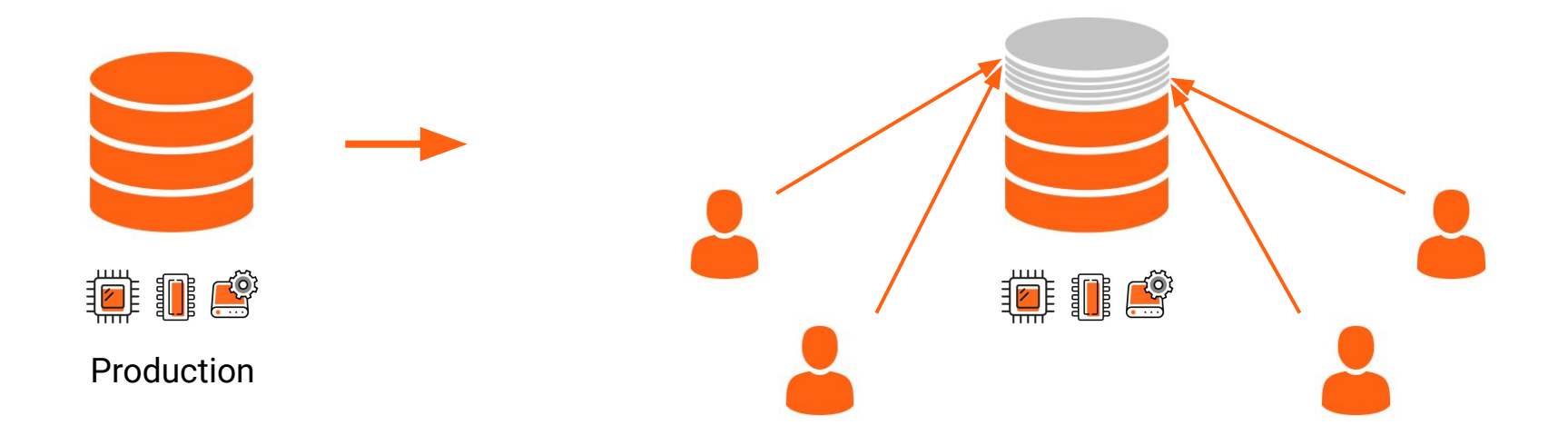

"1 database copy  $-1$  person"

#### "Thin clones" – Copy-on-Write (CoW)

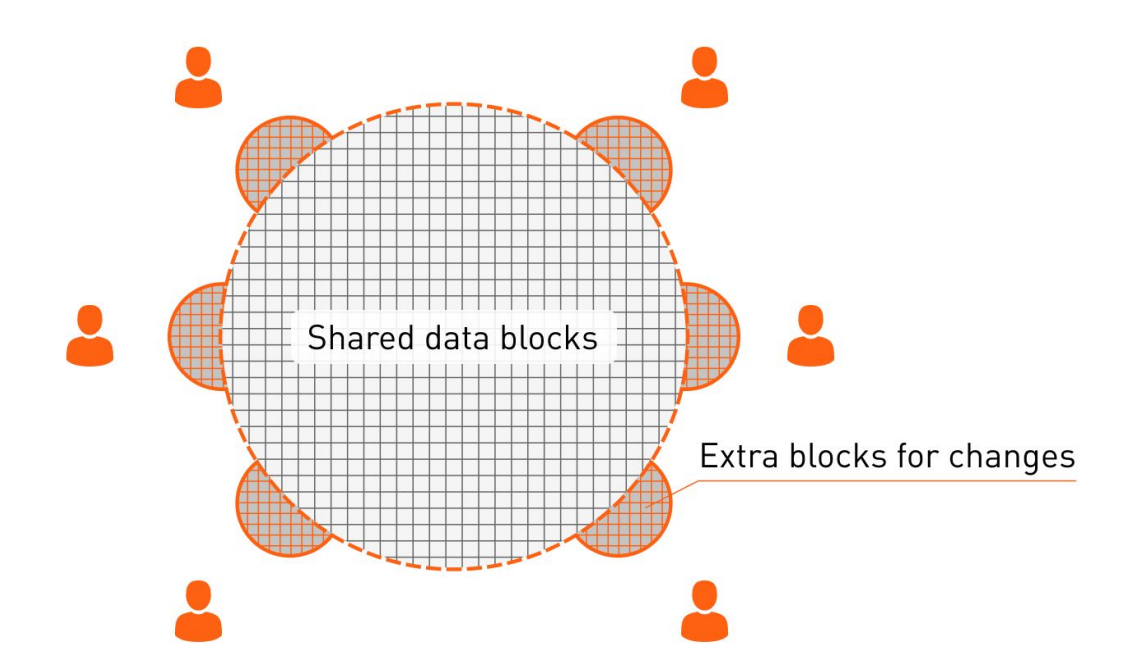

Thick copy of production (any size) ∰.

Thin clone (size starts from 1 MB, depends on changes)

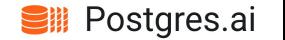

# Database Lab – Open-core model

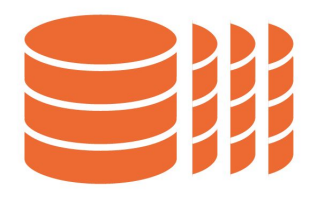

#### **The Database Lab Engine (DLE)**

Open-source (AGPLv3)

- Thin cloning API & CLI
- Automated provisioning and data refresh
- Data transformation, anonymization
- Supports managed Postgres (AWS RDS, etc.)

#### **The Platform (SaaS)**

Proprietary (freemium)

- Web console GUI
- Access control, audit
- History, visualization
- Support

<https://gitlab.com/postgres-ai/database-lab> <https://postgres.ai/>

^^ use these links to start using it for your databases ^^

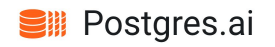

### Database Lab unlocks ["Shift-left testing"](https://en.wikipedia.org/wiki/Shift-left_testing)

Development bottlenecks (with standard staging DB)

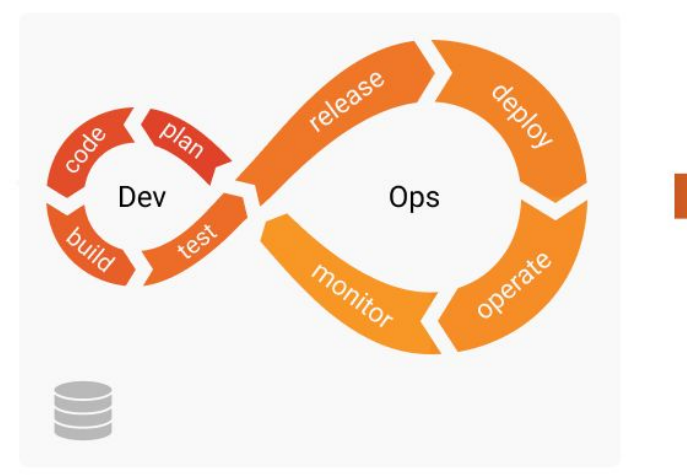

- X Bugs: difficult to reproduce, easy to miss
- X Not 100% of changes are well-verified
- **X** SQL optimization is hard
- X Each non-prod big DB costs a lot
- X Non-prod DB refresh takes hours, days, weeks

Frictionless development (with Database Lab)

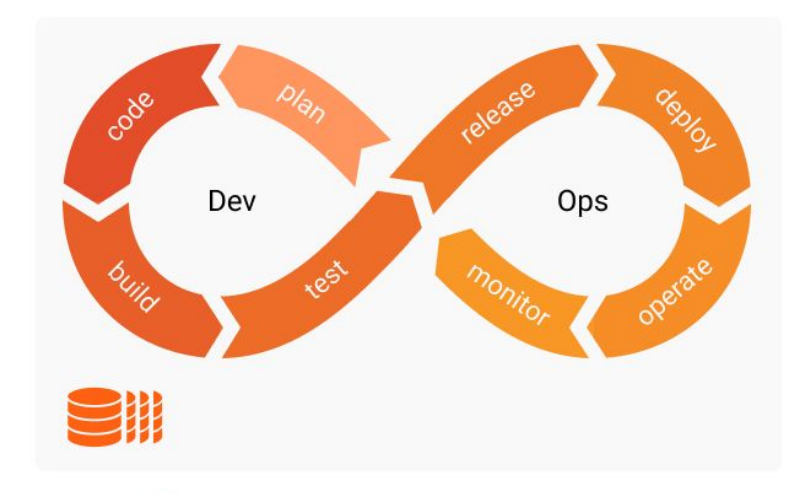

- Bugs: easy to reproduce, and fix early
- 100% of changes are well-verified
- SQL optimization can be done by anyone
- Non-prod DB refresh takes seconds
- Extra non-prod DBs doesn't cost a penny

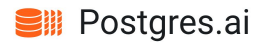

### Database experiments on thin clones – yes and no

⊜ loe

#### **Yes**

- Check execution plan Joe bot
	- EXPLAIN w/o execution
	- EXPLAIN (ANALYZE, BUFFERS)
		- (timing is different; structure and buffer numbers  $-$  the same)
- Check DDL
	- index ideas (Joe bot)
	- auto-check DB migrations (CI Observer)
- Heavy, long queries: analytics, dump/restore
	- No penalties!

(think hot\_standby\_feedback, locks, CPU)

#### **No**

- Load testing
- Regular HA/DR goals
	- backups
		- (but useful to check) WAL stream, recover records by mistake)
	- hot standby
		- (but useful to offload very long-running SELECTs)

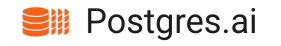

#### DB migration testing – "stateful tests in CI"

What we want from testing of DB changes:

- Ensure the change is valid
- It will be executed in appropriate time
- It won't put the system down

…and:

- What to expect? (New objects, size change, duration, etc.)

#### Perfect Lab for database experiments

- Realistic conditions as similar to production as possible
	- The same schema, data, environment as on production
	- Very similar background workload
- Full automation
- "Memory" (store, share details)
- Low iteration overhead (time & money)
- Everyone can test independently *allowed to fail → allowed to learn*

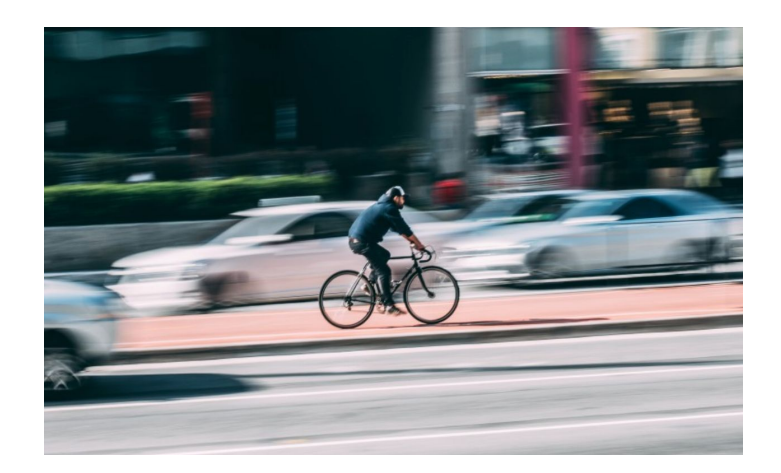

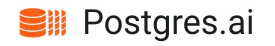

#### Database experiments with Database Lab today (2021)

- Realistic conditions as similar to production as possible
	- The same schema, data, environment as on production

- Very similar background workload

- Fine automation
- "Memory" (store, share details)
- Low iteration overhead (time & money)
- Everyone can test independently able to fail  $\rightarrow$  able to learn

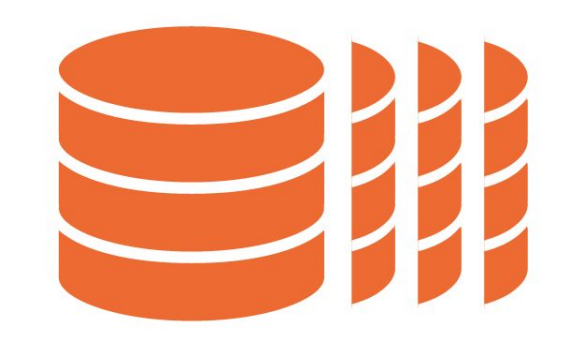

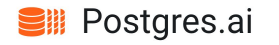

#### Why Database Lab was created

- Containers, OverlayFS (file-level CoW)

CI: docker pull … && docker run …

– OK only for tiny (< a few GiB) databases

- Existing solutions: Oracle Snap Clones, Delphix, Actifio, etc. \$\$\$\$, not open
	- OK only for very large enterprises

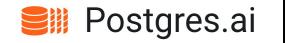

#### Companies that do need it today

- 10+ engineers
- Multiple backend teams (or plans to split soon)
- Microservices (or plans to move to them)
- 100+ GiB databases
- Frequent releases

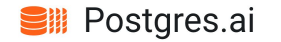

#### Database Lab – a high-level overview (with SaaS)

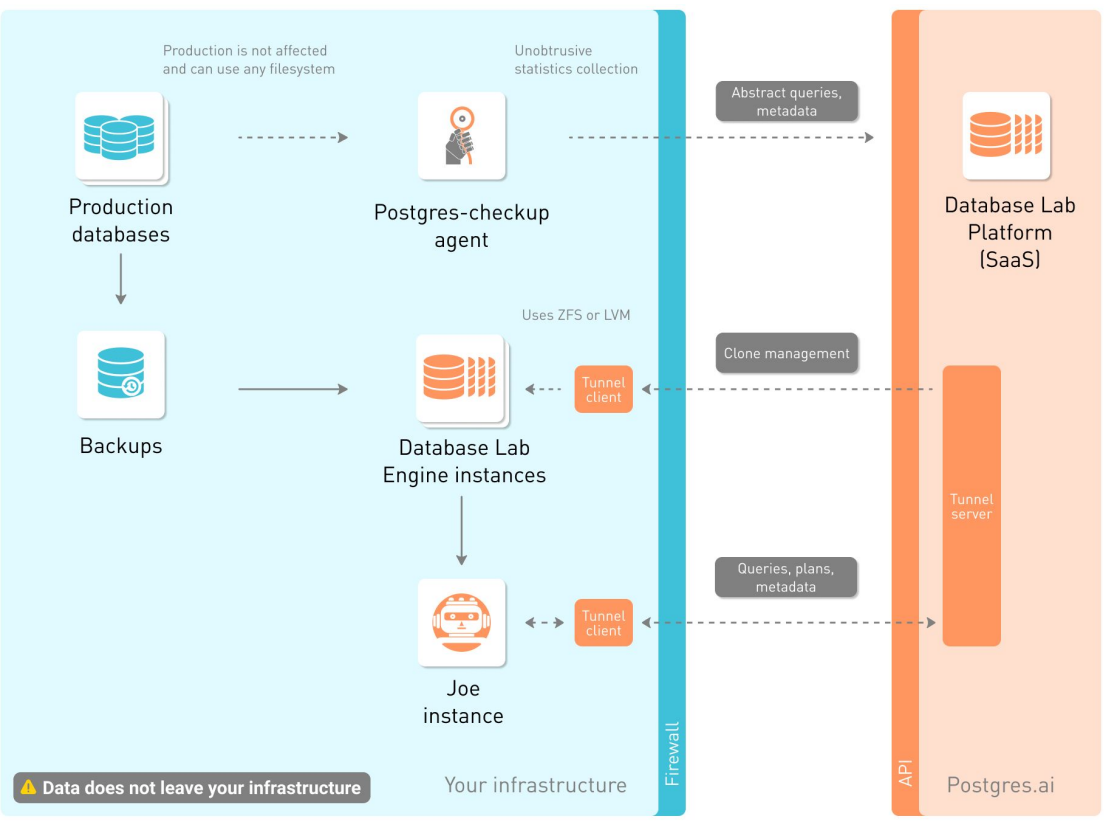

 $\rightarrow$  Data flow

-- > Metadata flow (clone management, query plans, etc.)

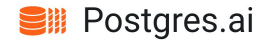

## Inside the Database Lab Engine 2.x

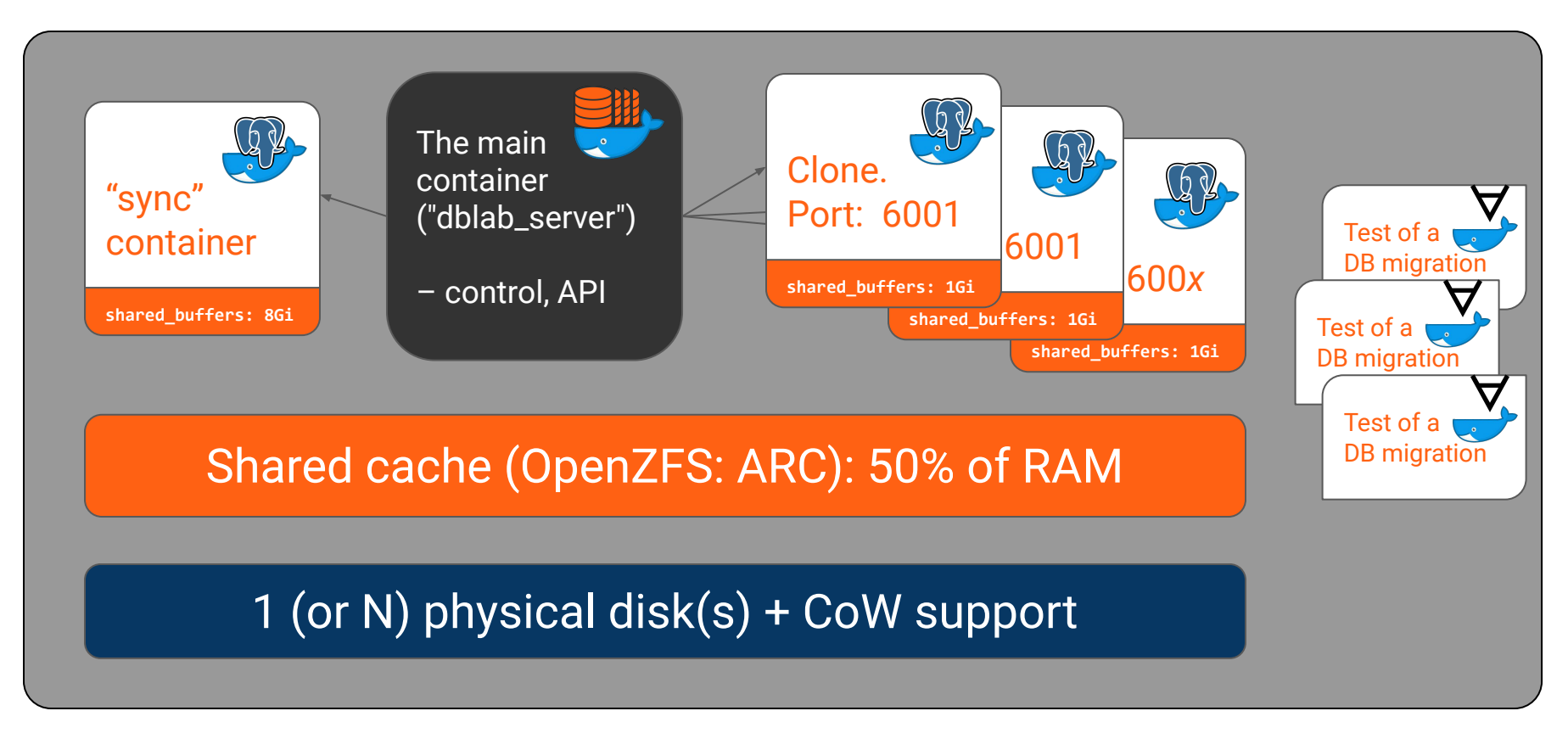

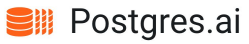

#### DLE – the data flow (physical mode)

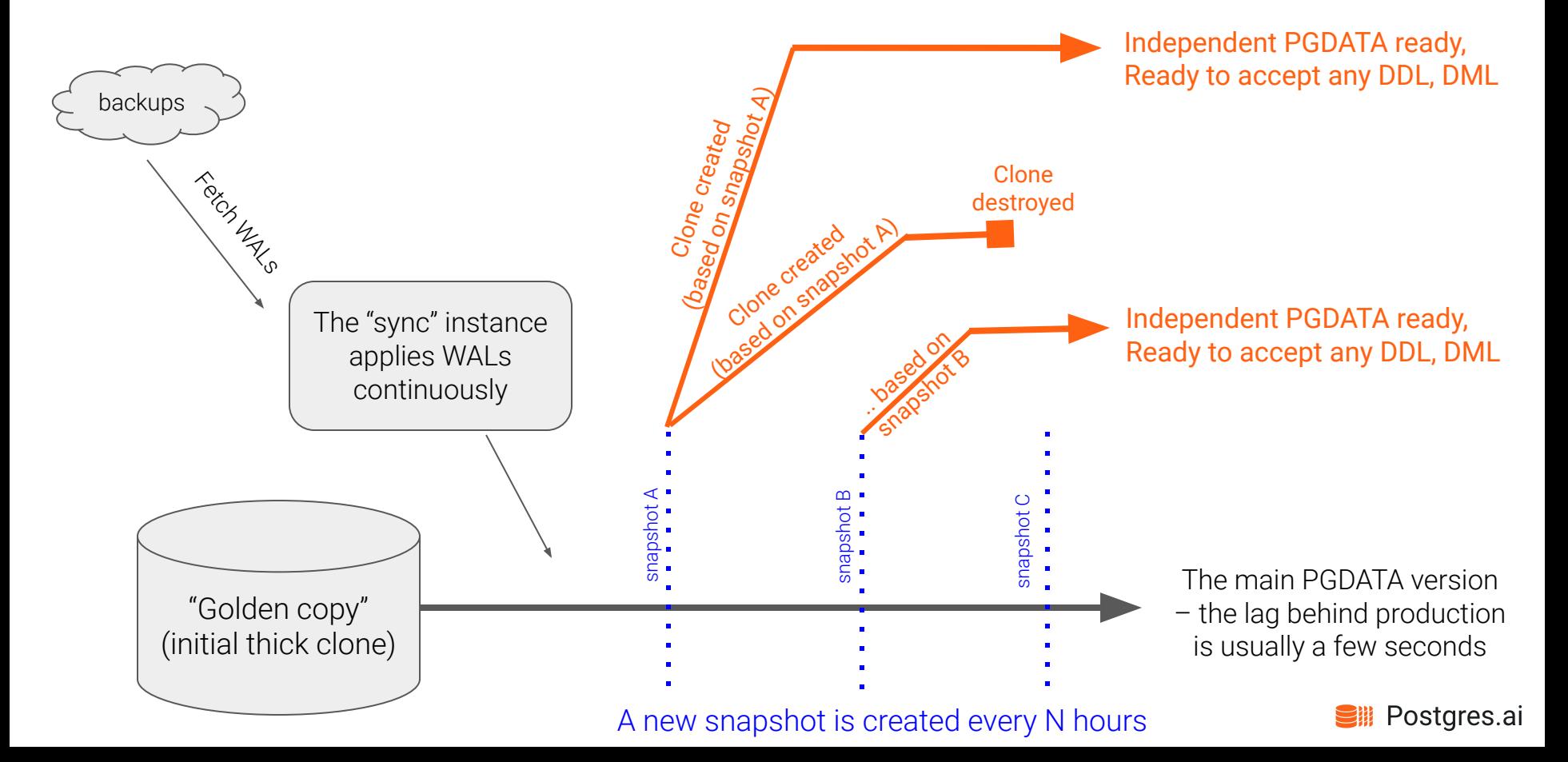

#### How snapshots are created (ZFS version)

- Create a "pre" ZFS snapshot (R/O)
- Create a "pre" ZFS clone (R/W)
- DLE launches a temporary "promote" container
	- If needed, performs "preprocessing" steps (bash)
	- Uses "pre" clone to run Postgres and promote it to primary state
	- If needed, performs "preprocessing" SQL queries
	- Performs a clean shutdown of Postgres
- Create a final ZFS snapshot that will be used for cloning

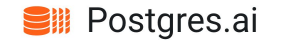
#### Major topics of automated (CI) testing on thin clones

- Security

<https://postgres.ai/docs/platform/security>

- Capturing dangerous locks

CI Observer: <https://postgres.ai/docs/database-lab/cli-reference#subcommand-start-observation>

- Forecast production timing

Timing estimator:<https://postgres.ai/docs/database-lab/timing-estimator>

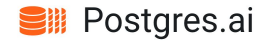

#### Making the process secure: where to place the DLE?

PII here

#### Production

The big wall

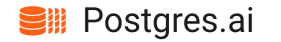

#### Where to place the DLE? Current approach

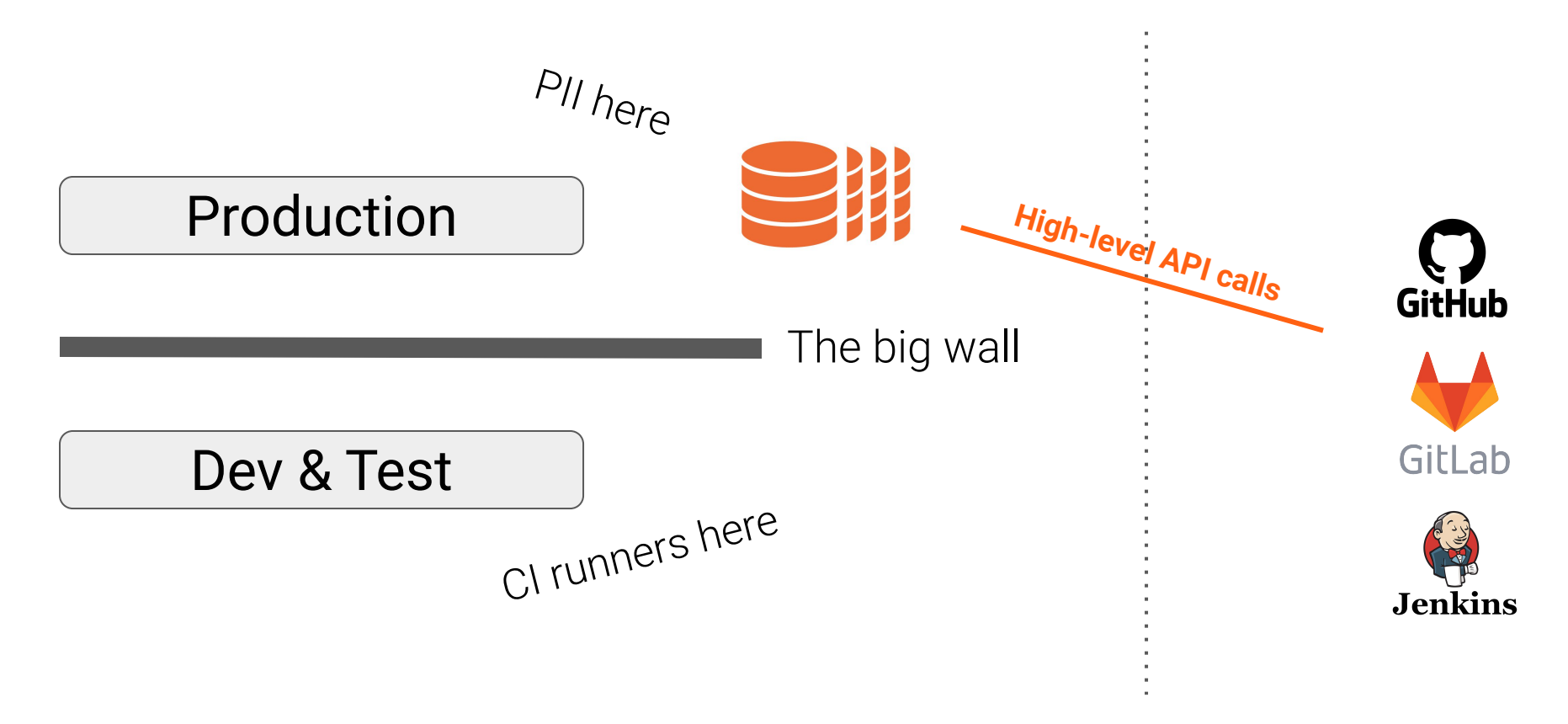

**Sill Postgres.ai** 

## How it looks like: CI part

Example: GitHub Actions:

[https://github.com/agneum/runci/runs/2519607920?check\\_suite\\_focus=true](https://github.com/agneum/runci/runs/2519607920?check_suite_focus=true)

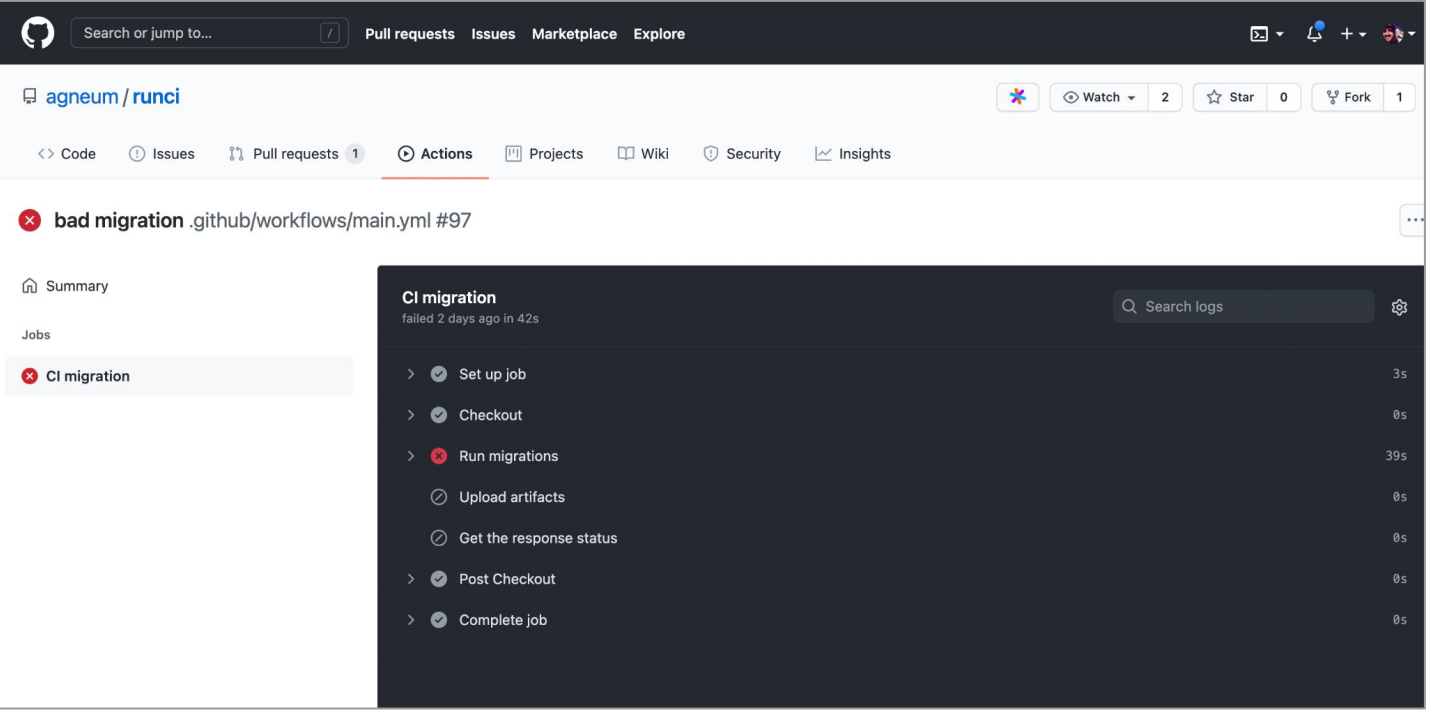

**Sill Postgres.ai** 

### More about dangerous lock detection

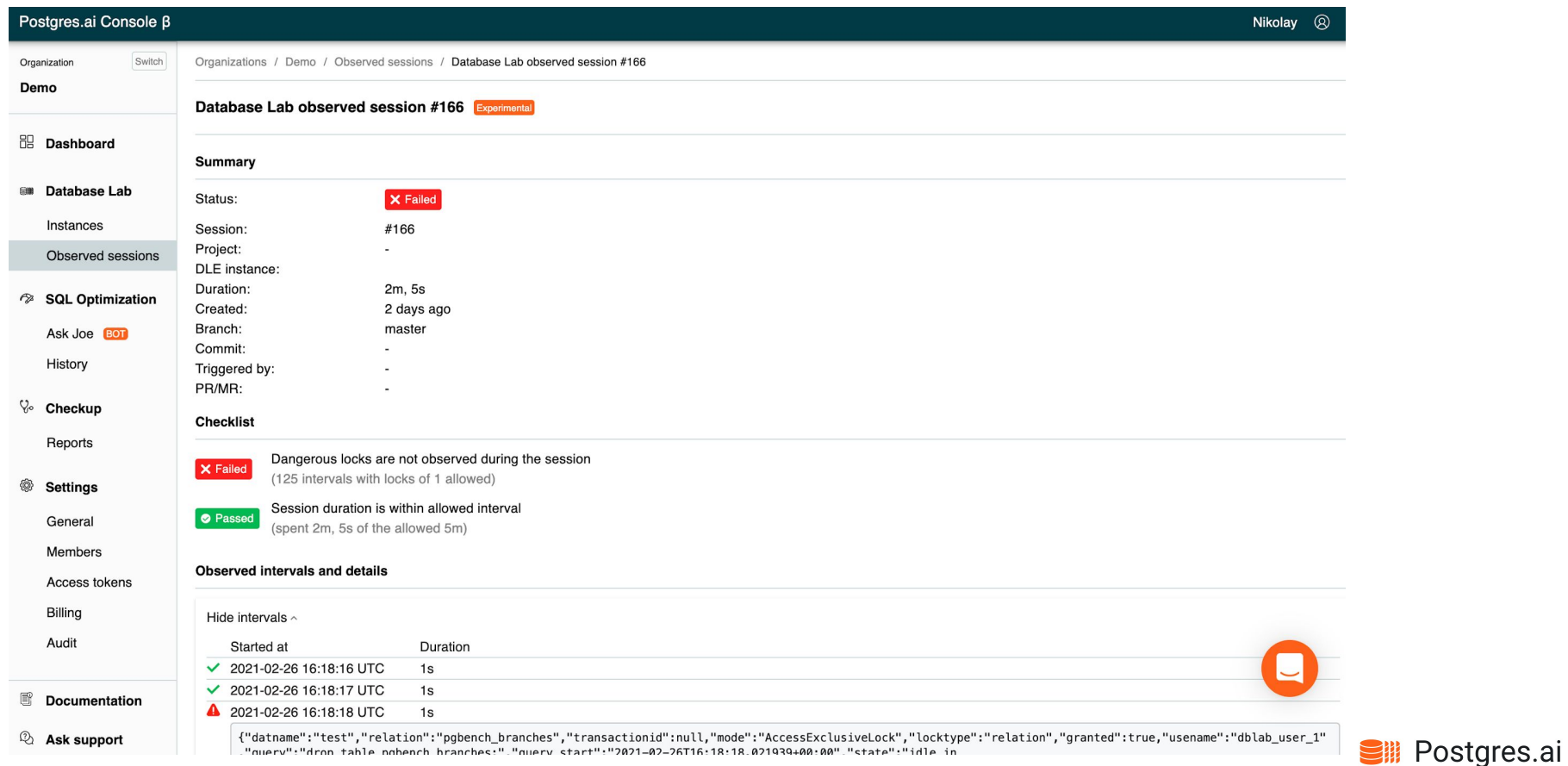

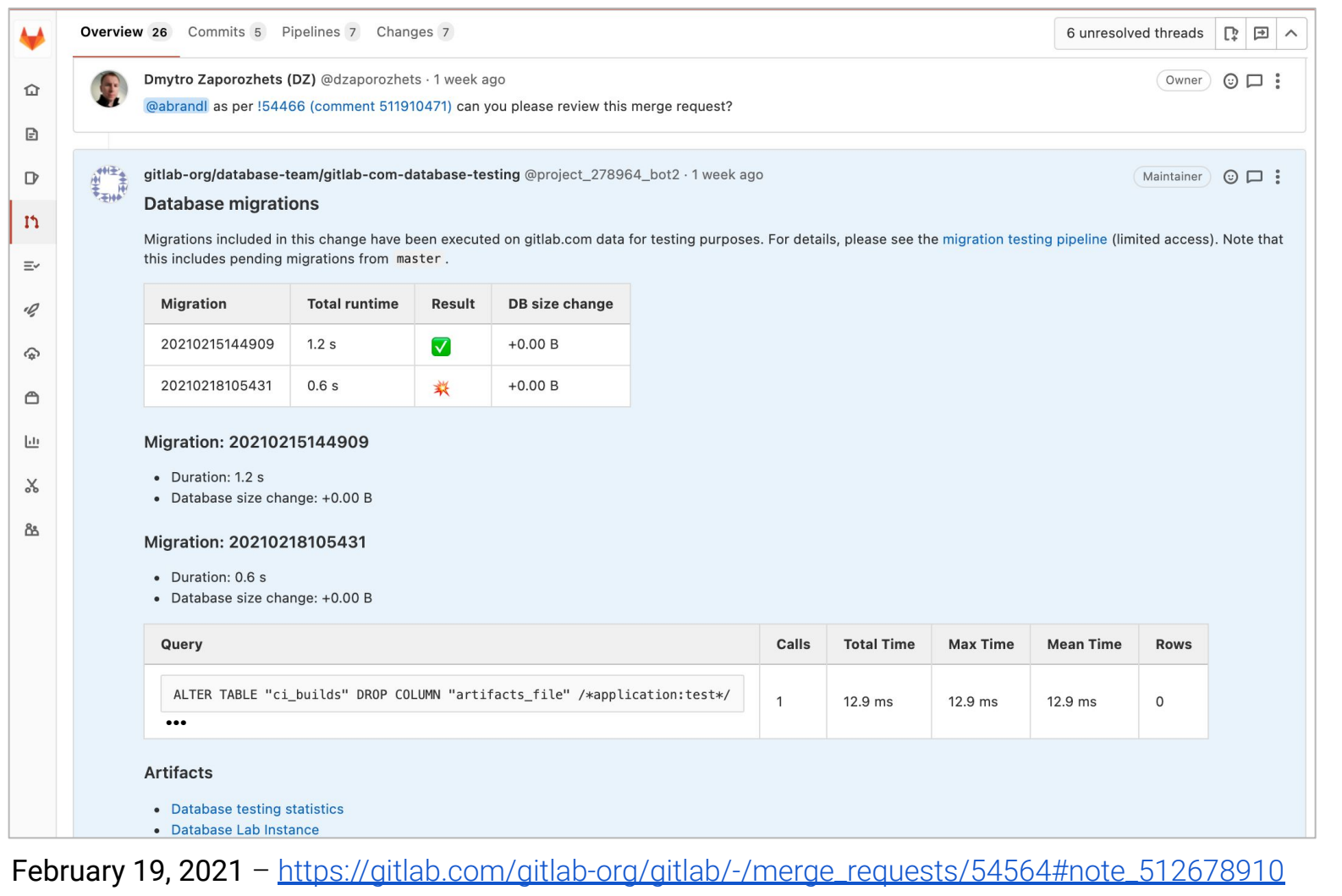

**Sill** Postgres.ai

Ñ

 $\Omega$ 

Example: GitLab.com, testing database changes using Database Lab

- Full automation
- GitLab CI/CD pipelines securely work with Database Lab
- Database Lab clones  $\sim$ 10 TiB database in  $\sim$ 10 seconds

Read their blueprint:

[https://docs.gitlab.com/ee/architecture/blueprints/database\\_testing/](https://docs.gitlab.com/ee/architecture/blueprints/database_testing/)

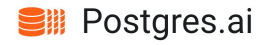

#### More about production timing estimation

Experimental, WIP: <https://postgres.ai/docs/database-lab/timing-estimator>

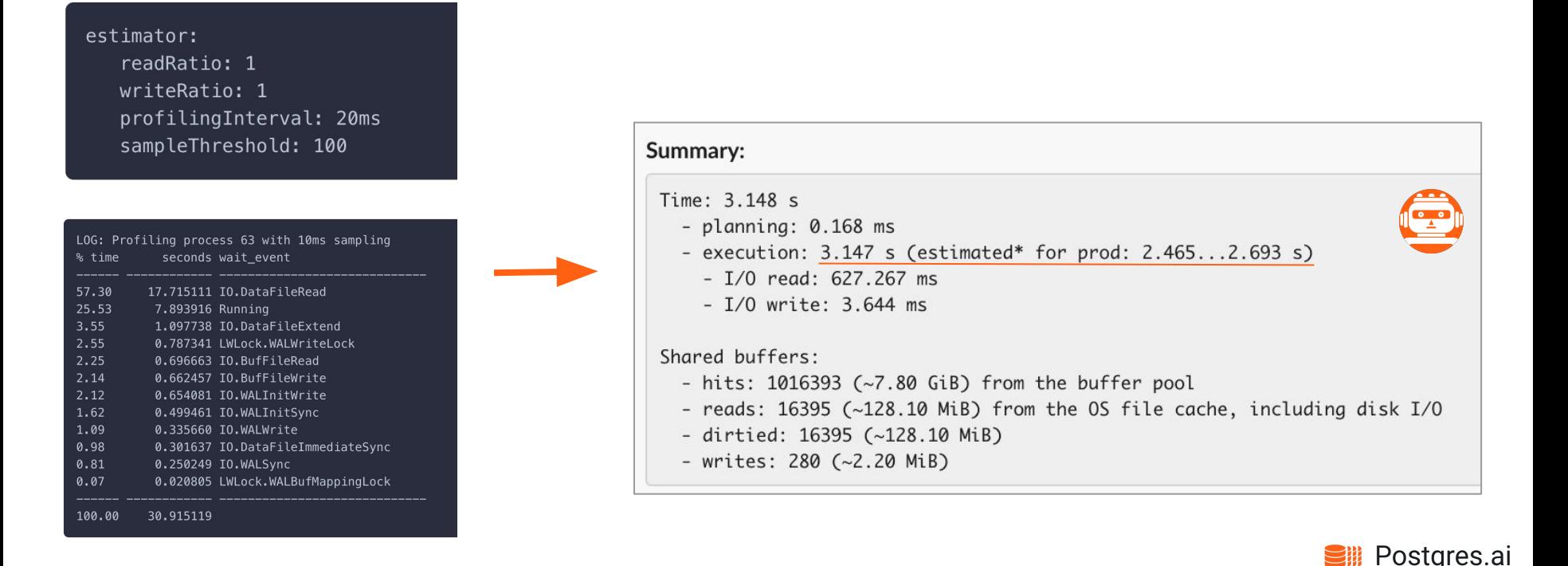

#### Summary – available in PR/MR and visible to whole team

- When, who, status
- Duration (in the Lab + estimated for production)
- Size changes, new objects
- Dangerous locks
- Error stats
- Transaction stats
- Query analysis summary
- Tuple stats
- WAL generated, checkpoitner/bgwriter stats
- Temp files stats

Example (WIP): <https://gitlab.com/postgres-ai/database-lab/-/snippets/2083427>

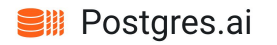

#### More artifacts, details – restricted access

- System monitoring (resources utilization)
- pg\_stat\_\*
- pg\_stat\_statements, pg\_stat\_kcache
- logerrors
- Postgres log
- pgBadger (html, json)
- wait event sampling
- perf tracing, flamegraphs; or eBPF
- Estimated production timing

<https://gitlab.com/postgres-ai/database-lab/-/issues/226>

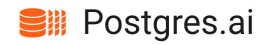

## Database Lab Roadmap

https://postgres.ai/docs/roadmap

- Lower the entry bar
	- Simplify installation
	- Simplify the use
	- Easy to integrate  $\hspace{1.0cm} \rule{1.5cm}{0.15cm}$
	-

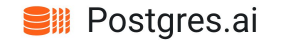

# Where to start

Postgres.ai/docs/

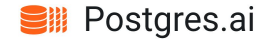